# **Manual para Evaluación de Portales Estatales en México**

#### **Consideraciones Iníciales**

- **El estudio tiene como objetivo evaluar cada una de las etapas del enfoque evolutivo, como componentes de funcionalidad o calidad de los portales estatales mexicanos; adicionalmente evalúa algunas otras características.**
- **Para poder hacer este estudio comparativo y longitudinal no se deben cambiar las variables (reactivos) originales, pero se han agregado algunas preguntas en el aspecto cualitativo, y se seguirán agregando, para aquellos rubros que así lo requieran.**
- **La visita a cada portal estatal debe durar un MÁXIMO de 90 minutos.**
- **De preferencia se debe contar con conexión a Internet de banda ancha y evitar ser interrumpido.**
- **Se sugiere imprimir los cuestionarios y luego capturar los resultados, aunque también se pueden capturar directamente en el formato de Excel.**
- **Agregar al final del cuestionario o en un archivo separado otras consideraciones, dudas o recomendaciones, particulares o generales.**
- **Para asignar la calificación sobre algún ítem, se podrá buscar hasta 5 veces. Si en alguna búsqueda aparece se asignará 1, a menos que la pregunta especifique un número de búsquedas diferente.**
- **Cabe aclarar que cuando se dice "Portal" se refiere a todo el portal estatal o sitio web completo, con todas sus ligas, secciones e información; mientras que cuando se dice "Página principal" se refiere a la página de inicio del portal, la página que sirve de acceso a todos los contenidos del portal.**

**Guía de Evaluación para los portales**

- **1. Visita los portales en orden alfabético.**
- **2. Observa de un vistazo rápido (5-8 seg.) la página principal para comenzar a detectar o identificar la estructura del portal y algunos de los componentes principales; identificando cierta información como secciones principales, noticias, directorios, servicios, etc.**
- **3. Posteriormente concéntrate en buscar rubros específicos, como si es un portal de entrada a otras páginas, si está actualizada la información, etc.**
- **4. Sigue así con los elementos de cada etapa o componente (secciones del cuestionario).**
- **5. Una vez concluidas las etapas, revisa nuevamente algunas variables en la página, por si te faltó agregar alguna o no encontraste la información o tienes duda.**

# **SECCIÓN I INFORMACIÓN.**

#### **1.1 INFORMACIÓN COMPLETA Y DETALLADA.**

**Se busca encontrar información completa y detallada dentro del Portal, como puede ser sobre el Webmaster, Fuentes de información, Estadísticas, etc.**

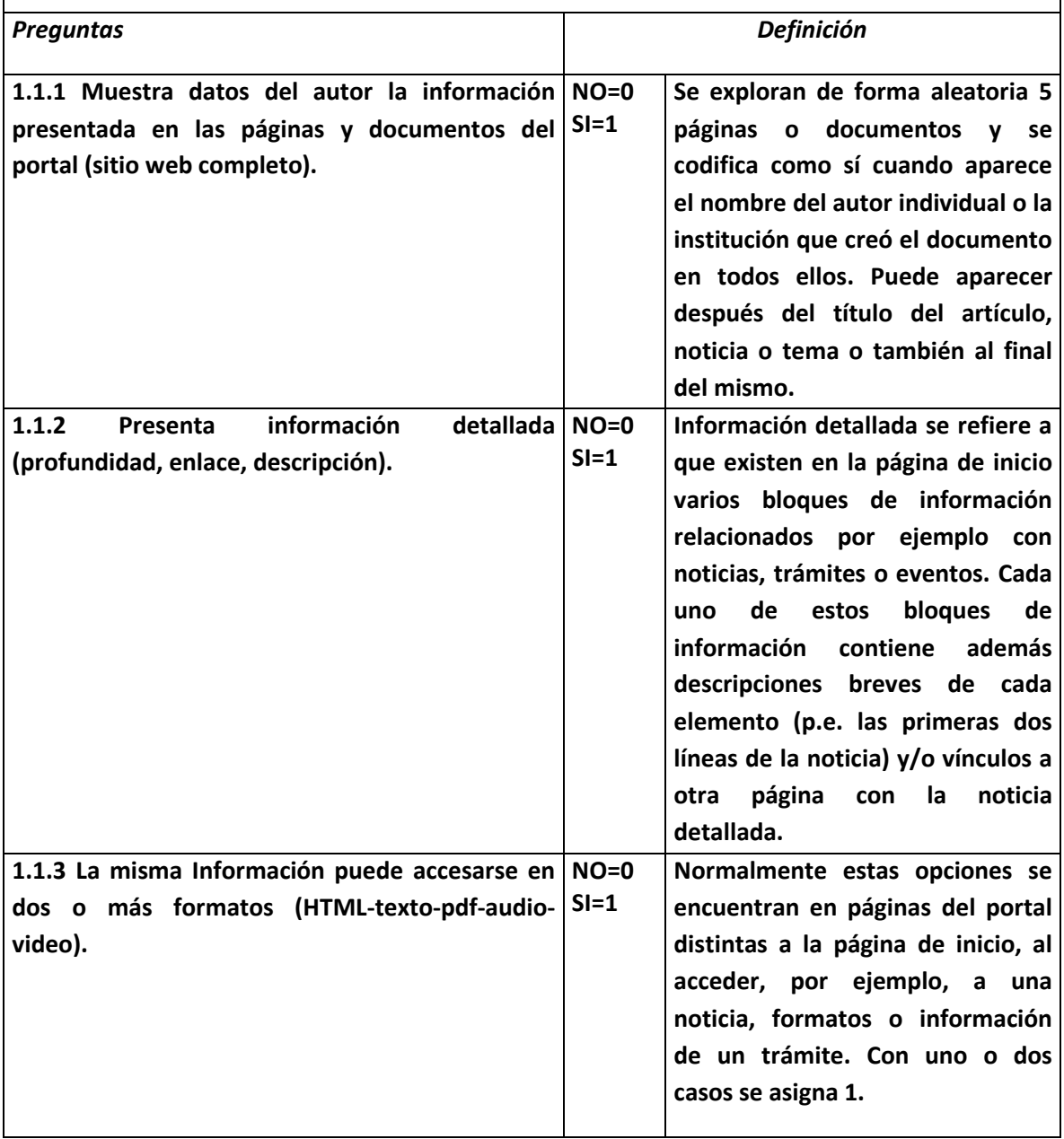

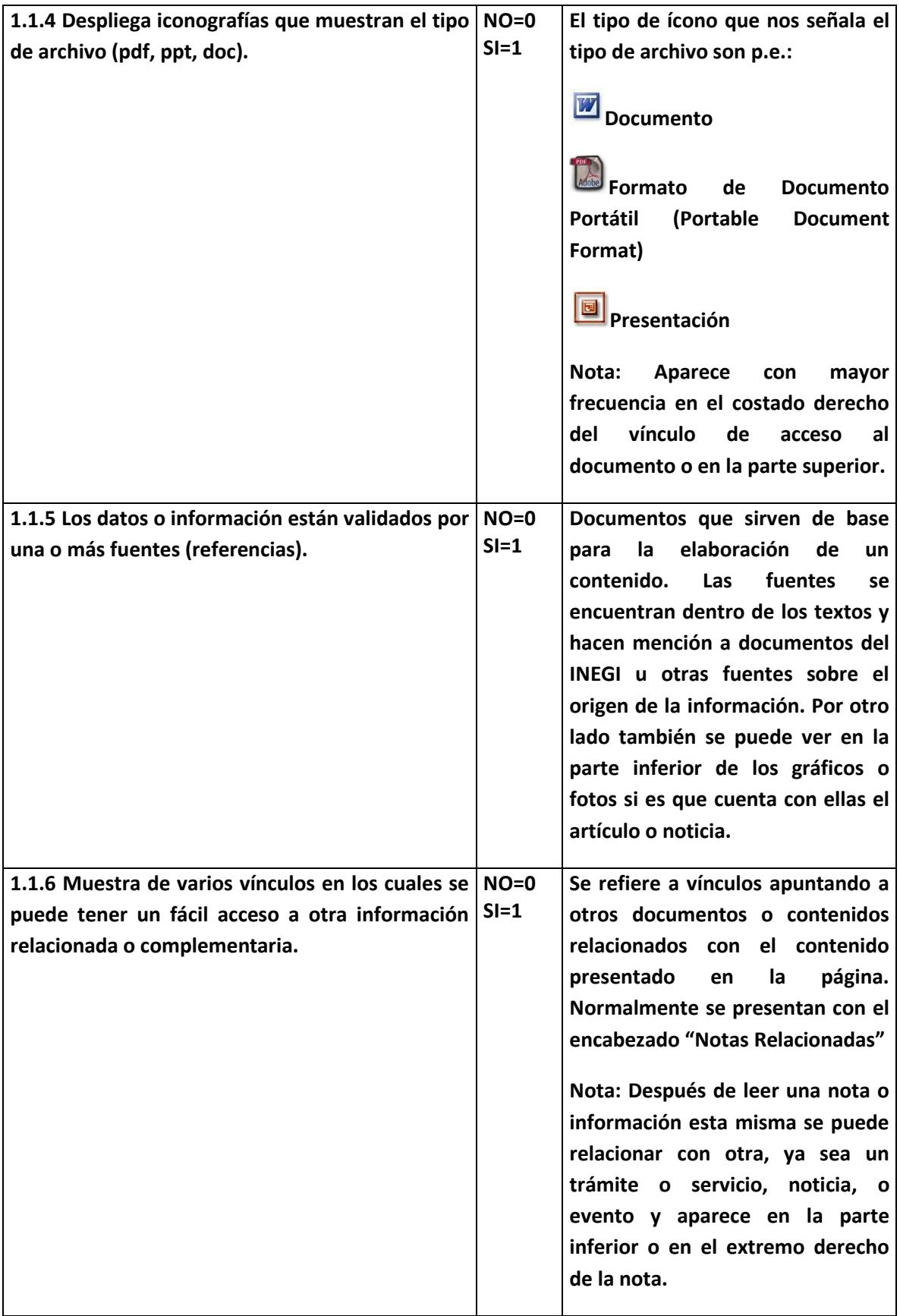

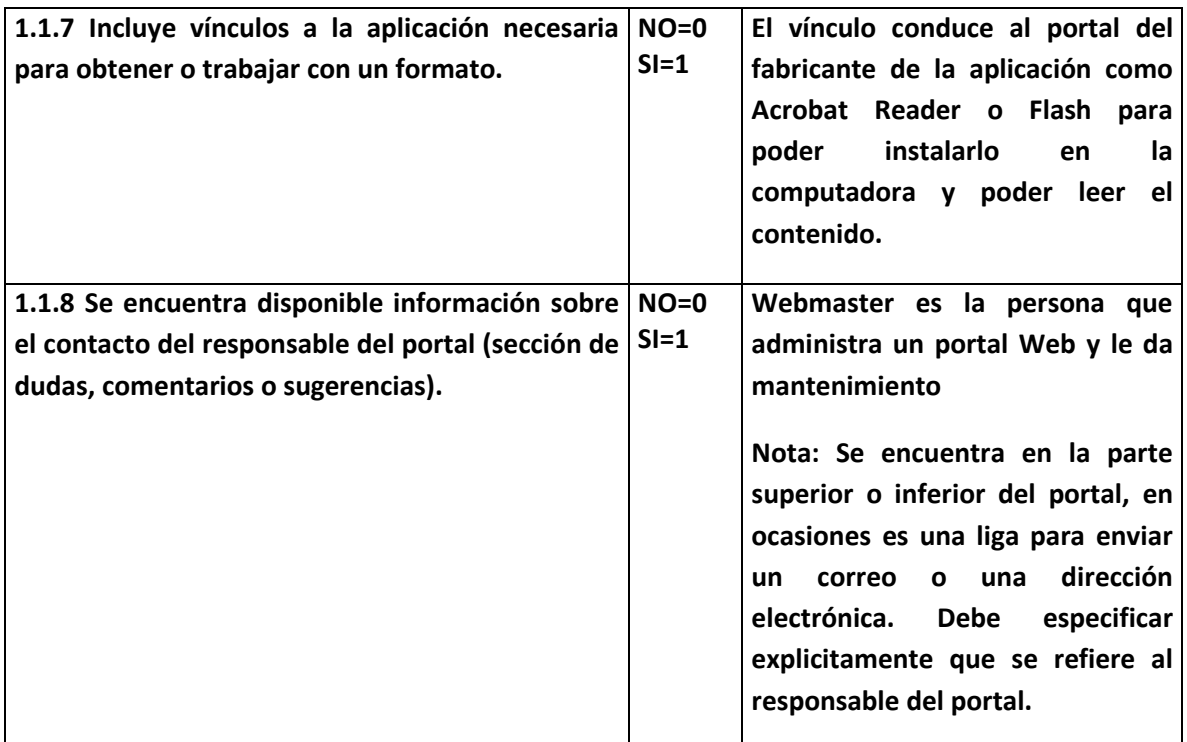

#### **1.2 INFORMACIÓN MULTIMEDIA.**

**La integración de soportes o de procedimientos que emplean sonidos, imágenes o textos para difundir información, especialmente si es de forma interactiva.**

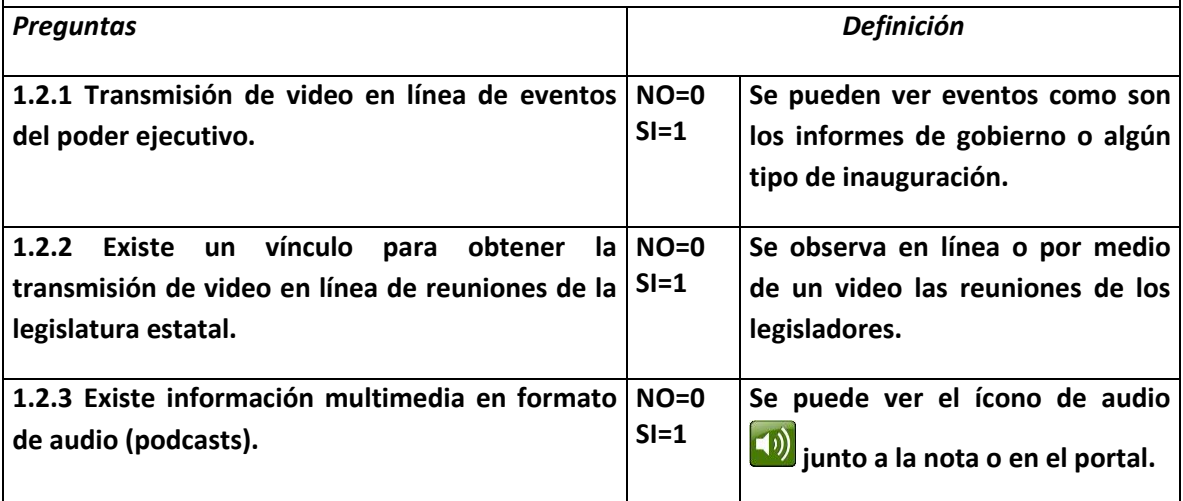

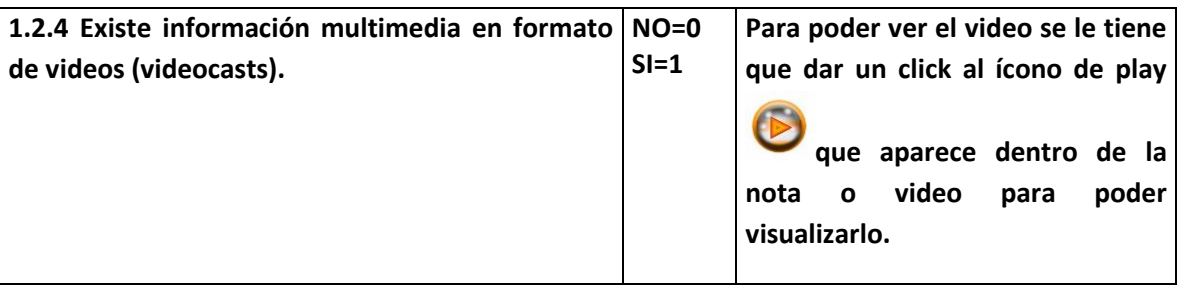

# **1.3 ORGANIZACIÓN DE LA INFORMACIÓN.**

**Forma en la que se encuentra organizada la información dentro del Portal Web**

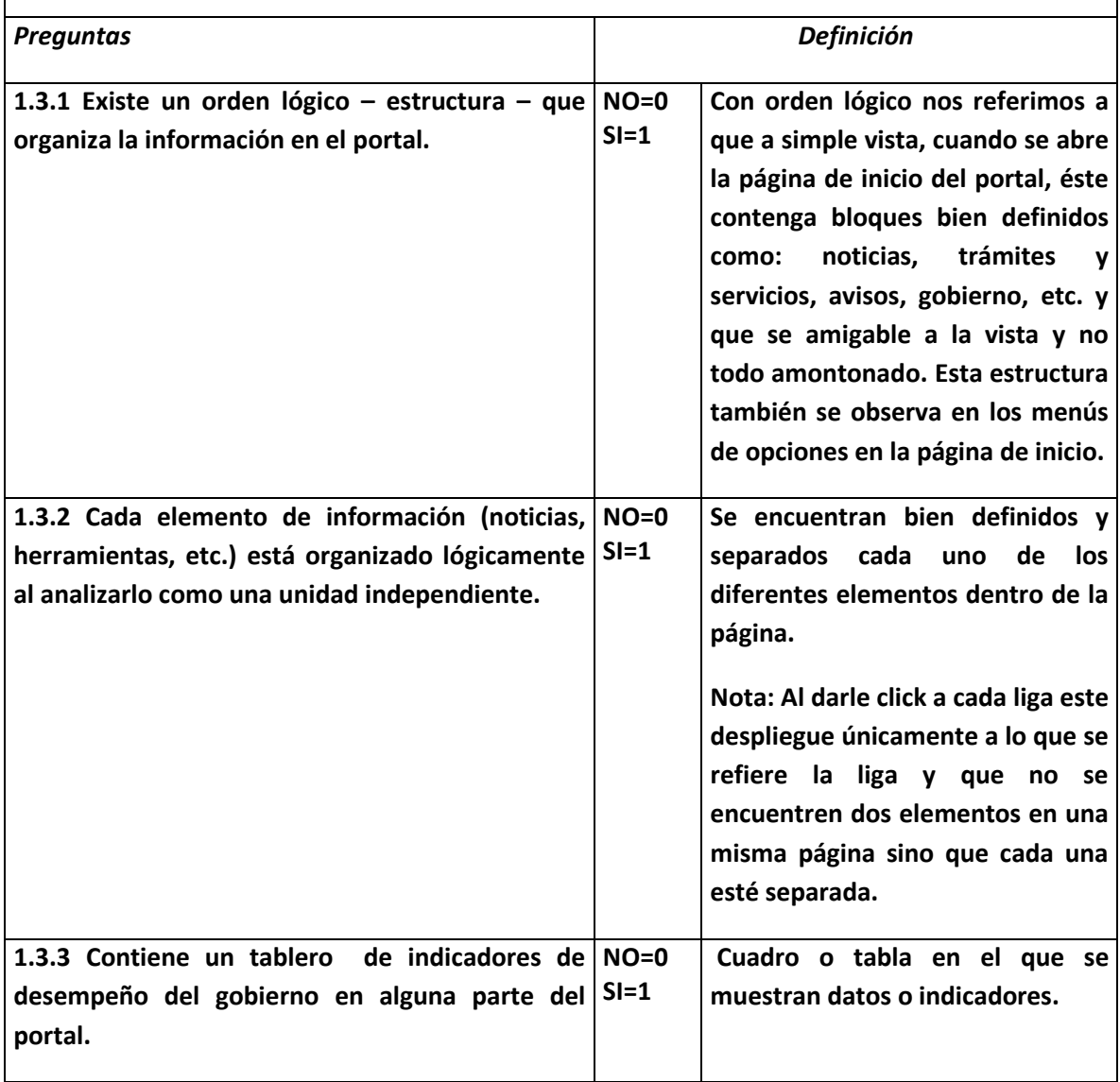

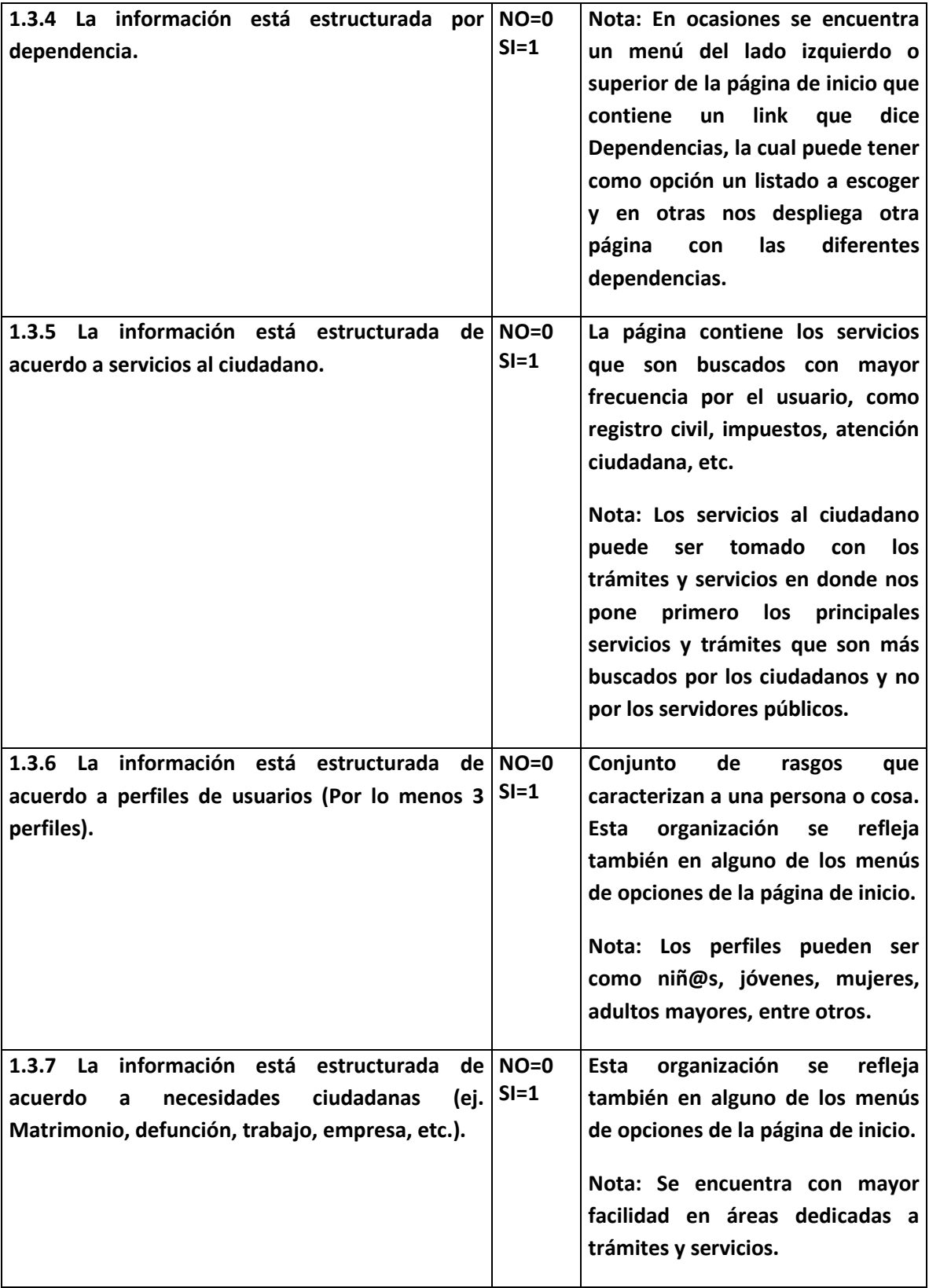

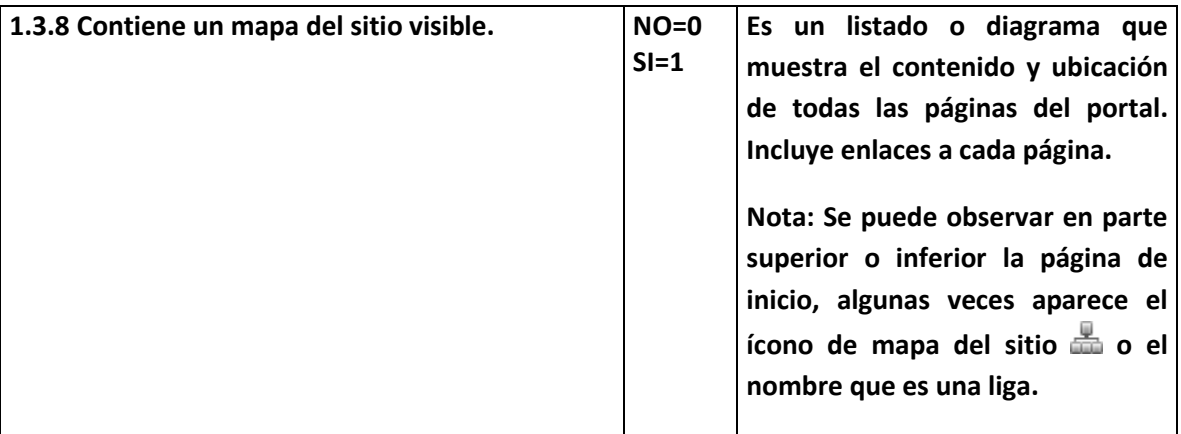

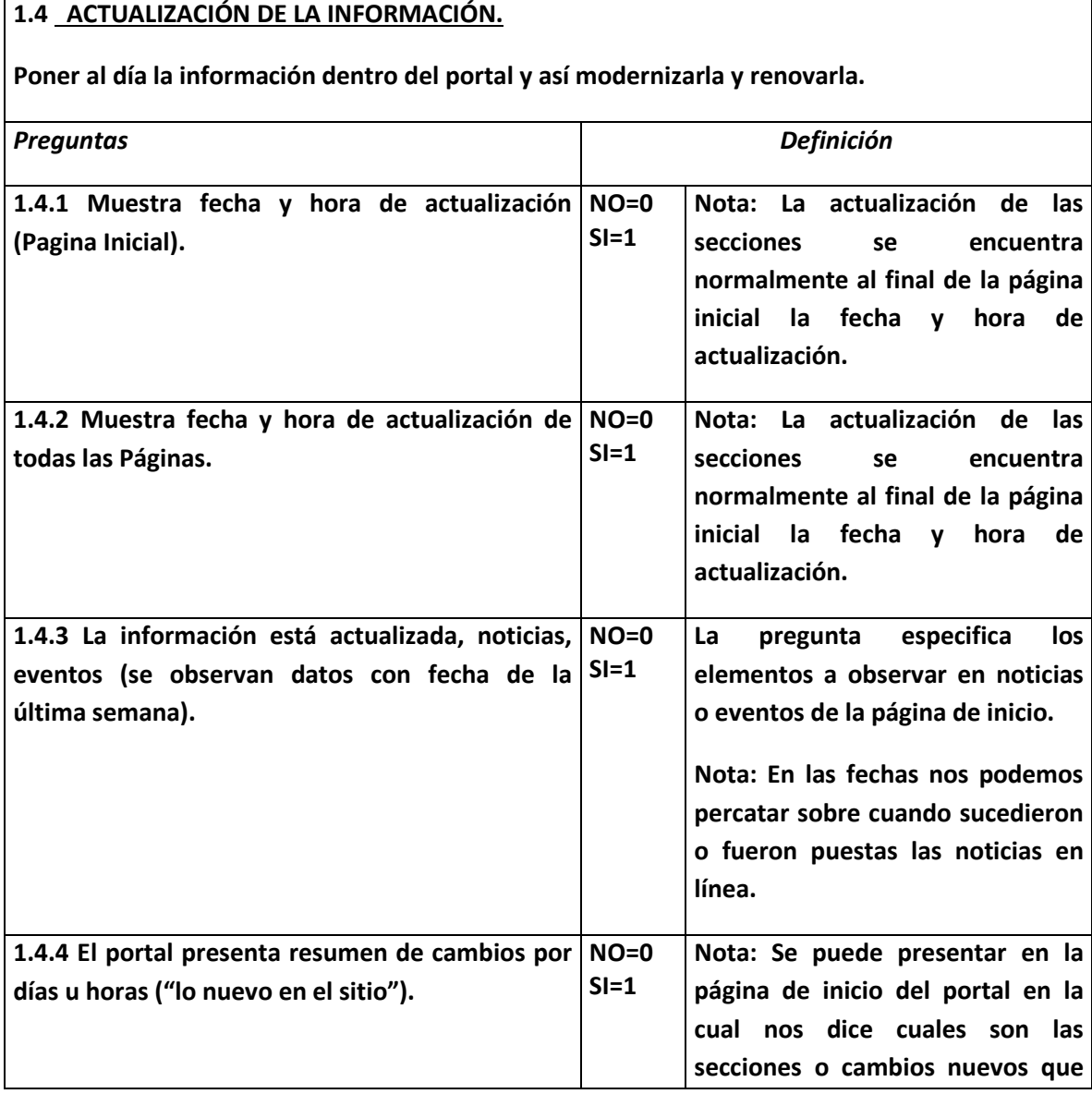

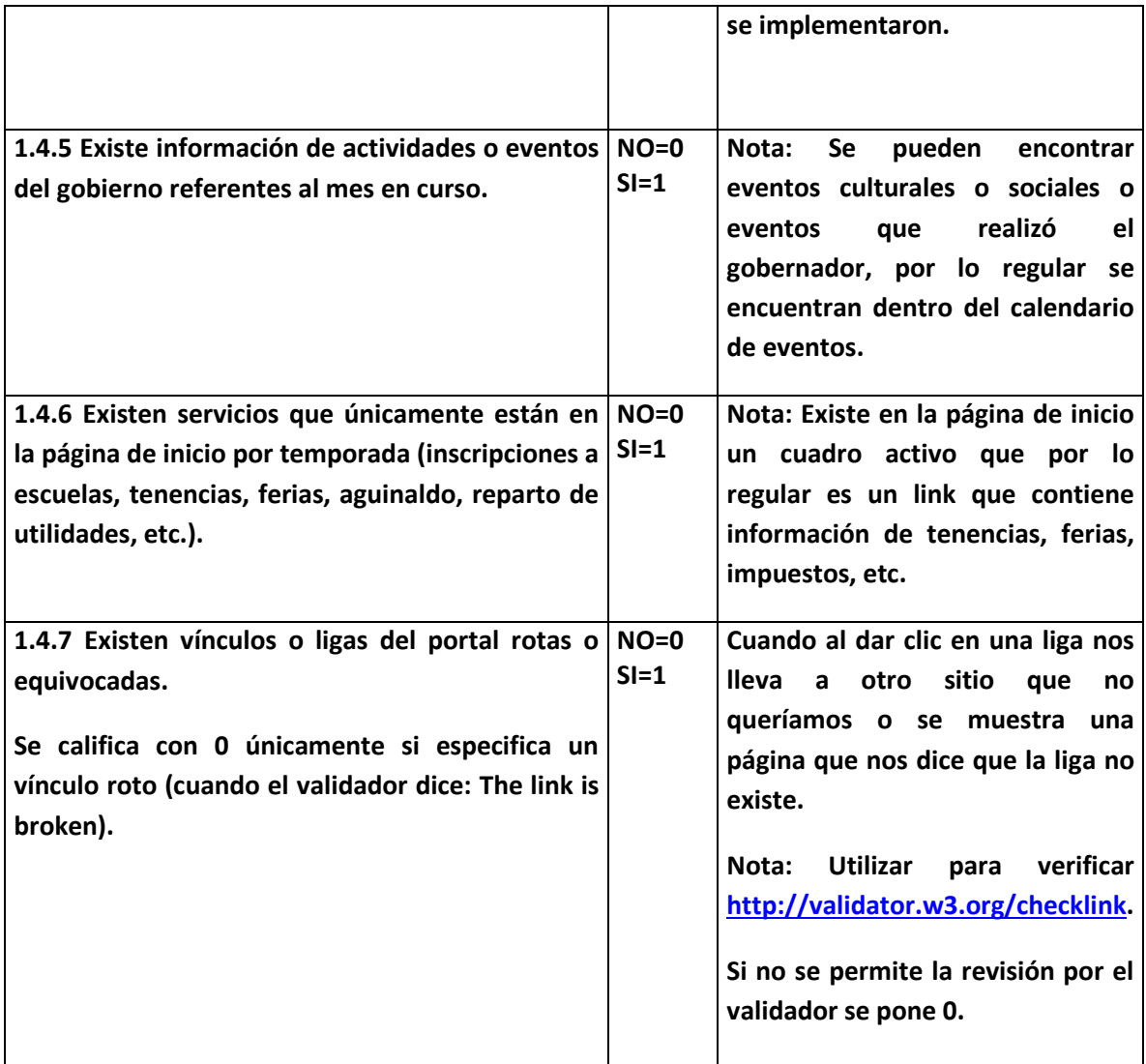

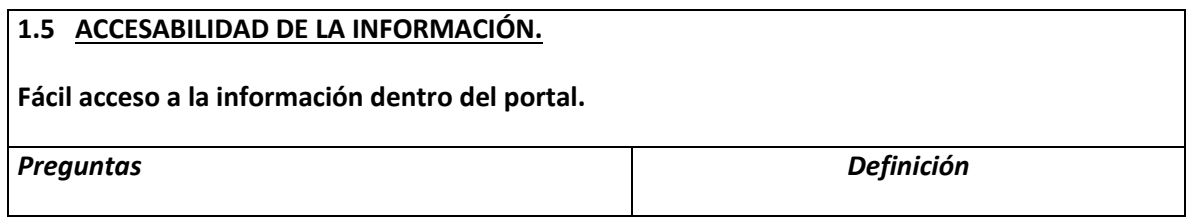

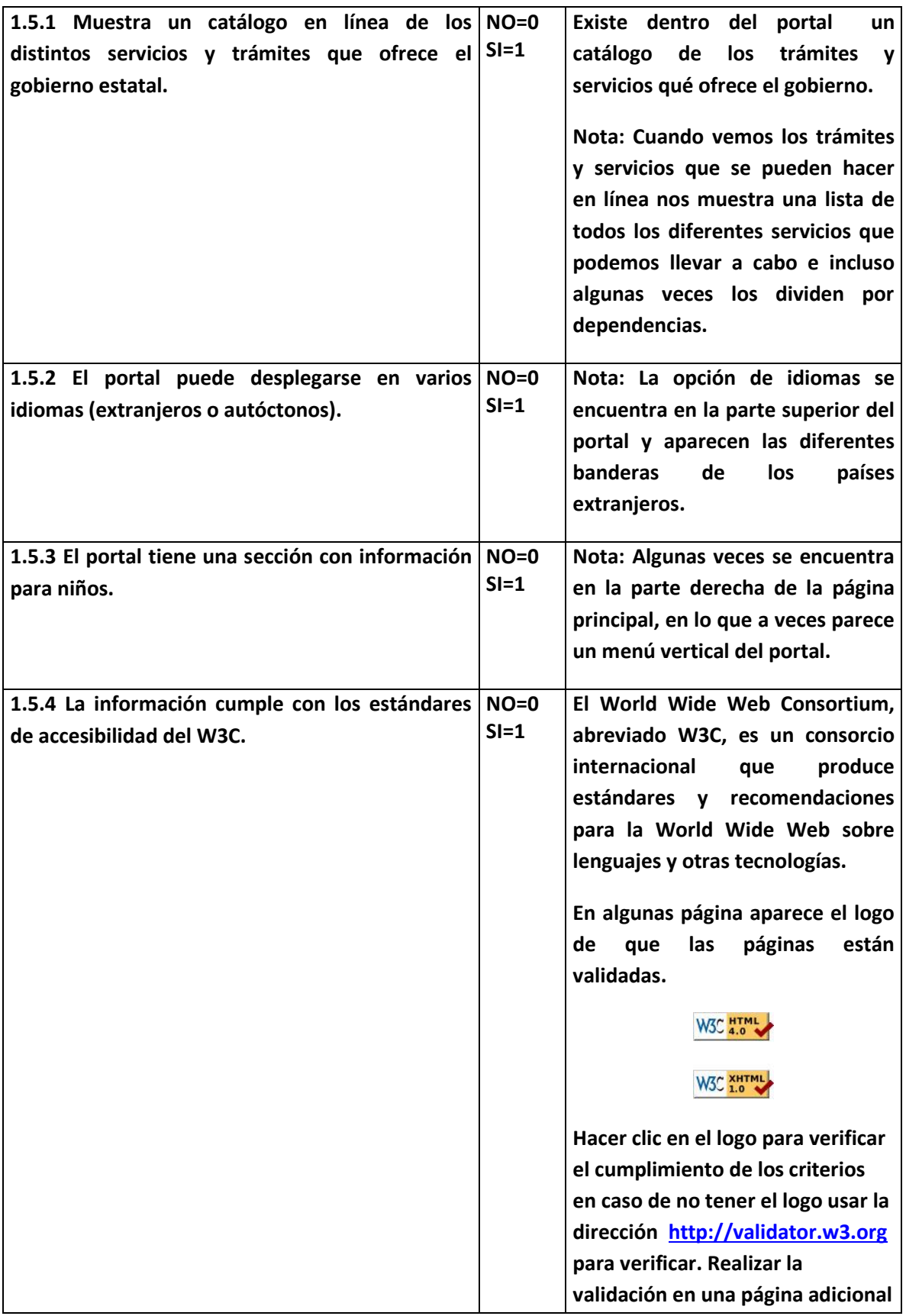

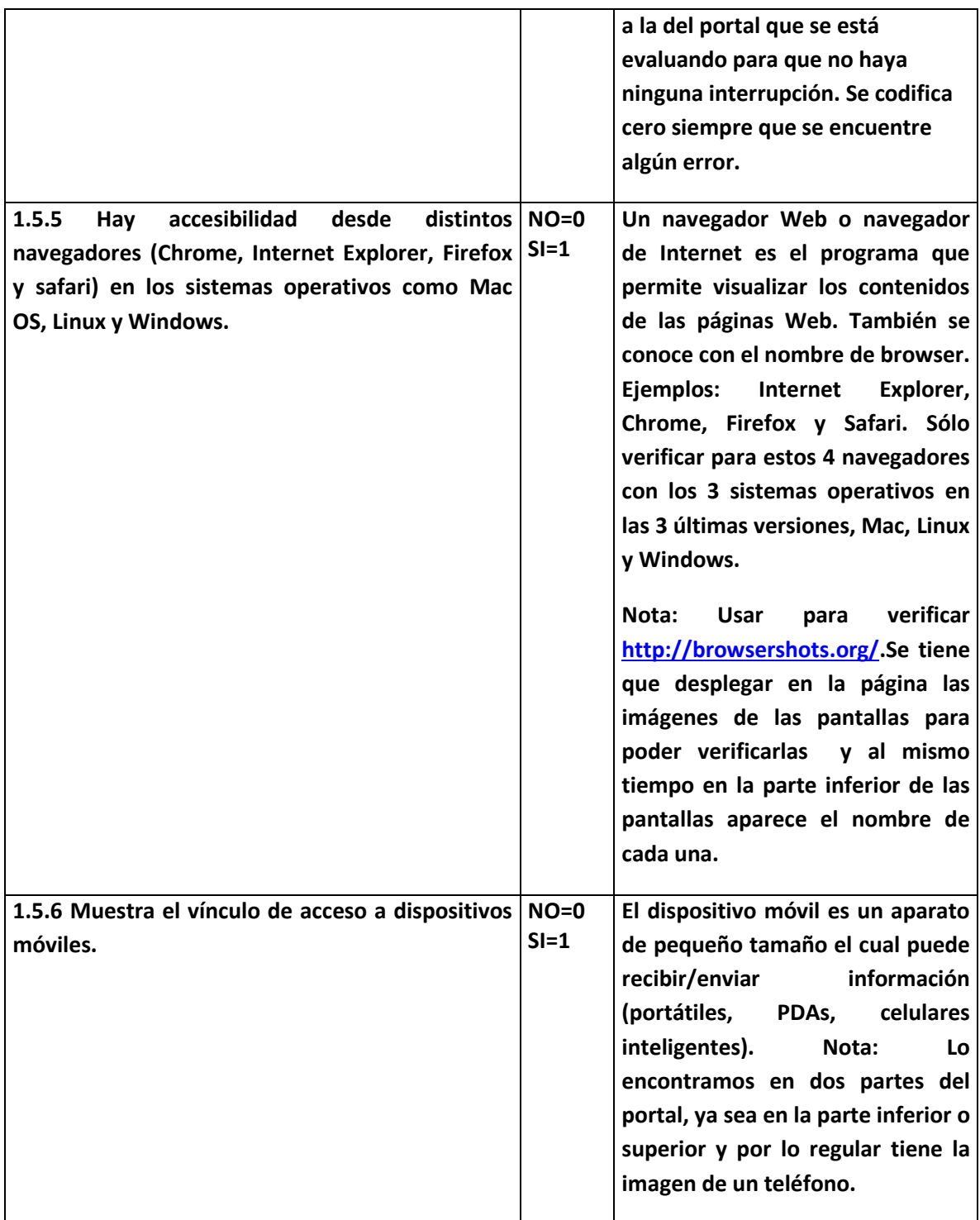

#### **1.6 TRANSPARENCIA.**

**Acceso público a una información completa, exacta y clara acerca del gobierno.**

**Nota Importante: Únicamente se evalúa que el portal contenga dentro de su menú una sección** 

**que diga Transparencia en donde se busca que publique cada una de las preguntas siguientes, pues no nos interesa que nos manden a la página del Instituto Federal de Acceso a la Información (IFAI).**

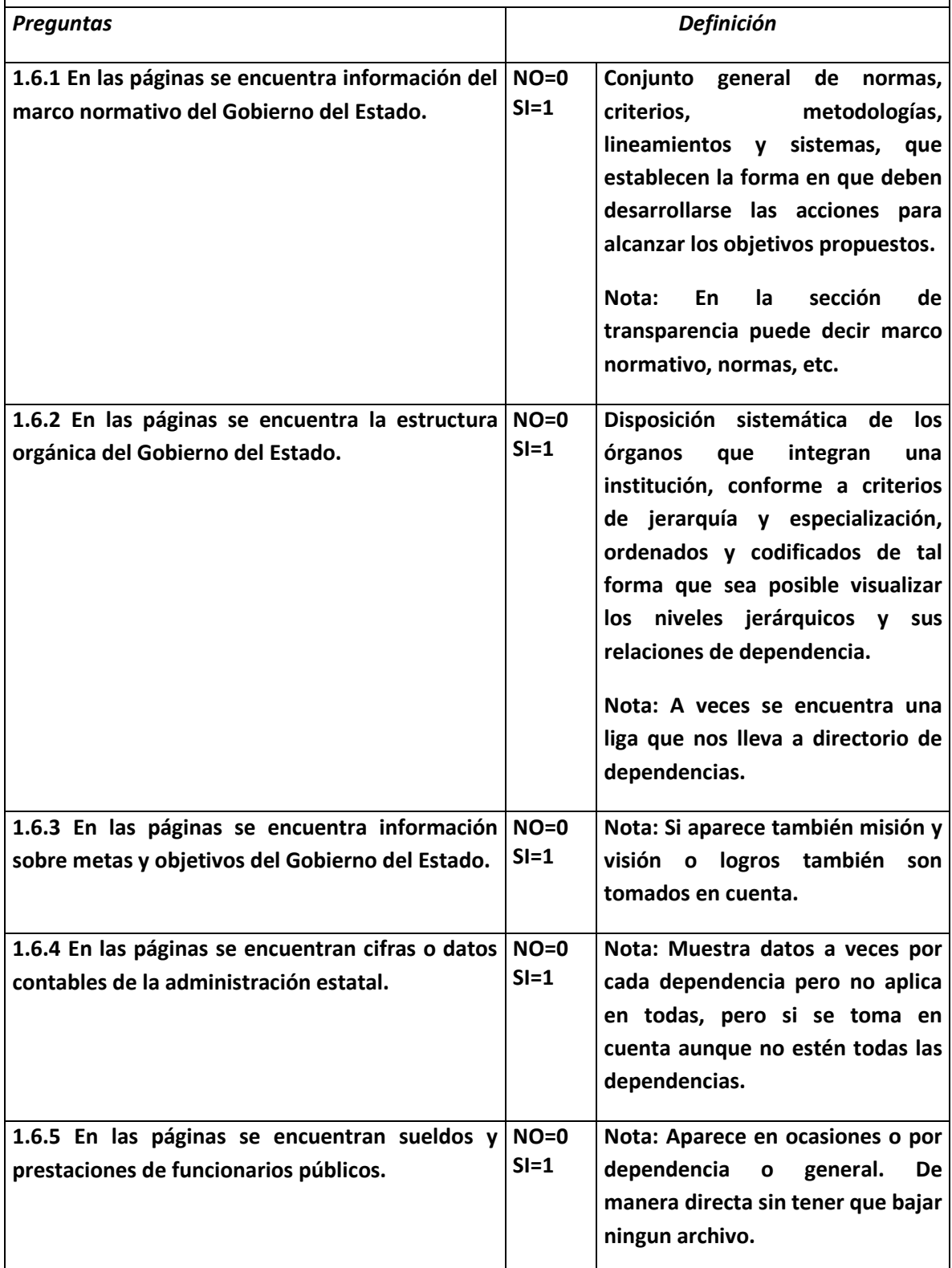

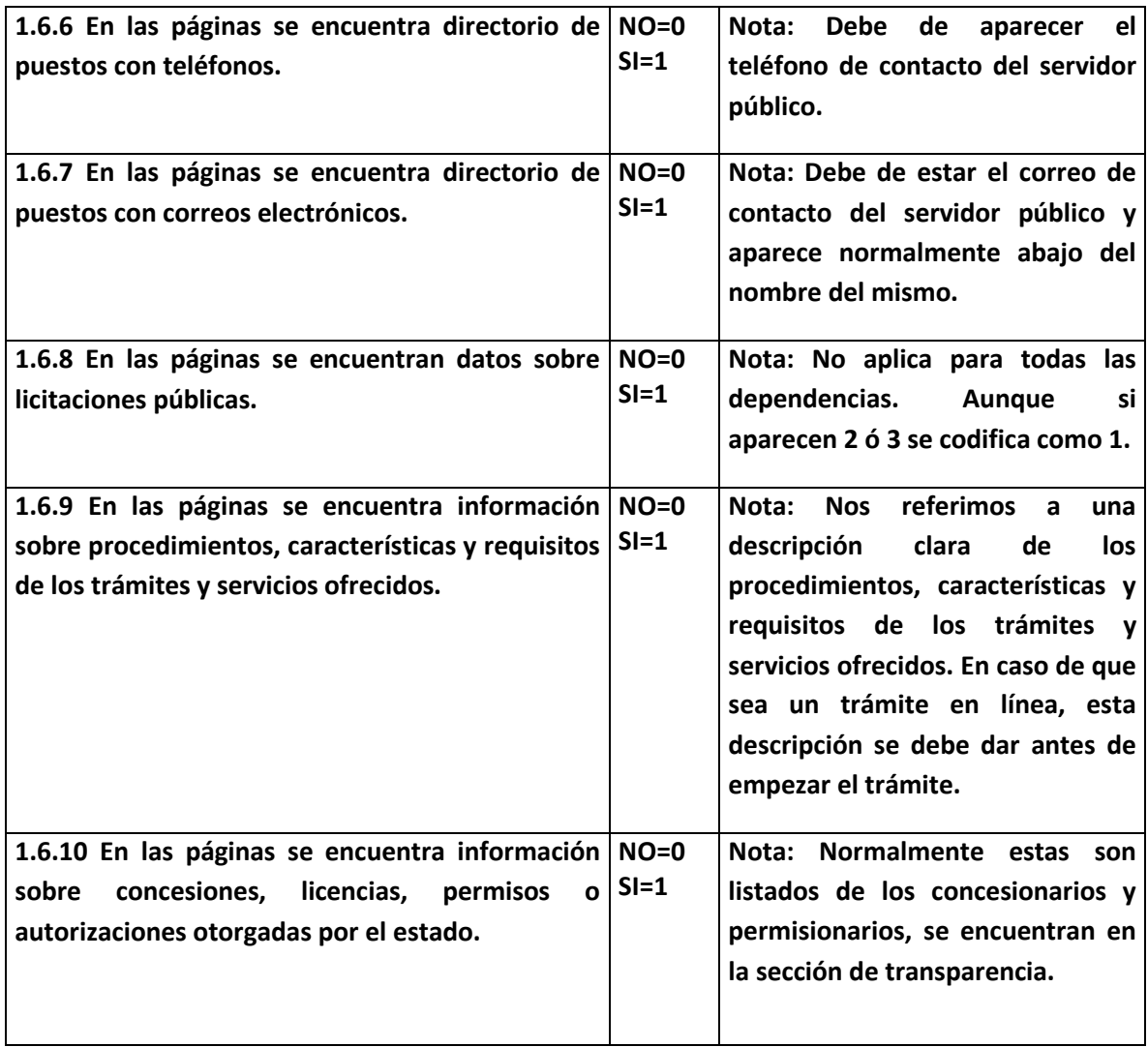

# **SECCIÓN II INTERACCIÓN.**

#### **2.1 CONTACTO CON WEBMASTER Y ATENCIÓN CIUDADANA.**

**Se busca encontrar información dentro del Portal de gobierno sobre el Webmaster para de esta manera poder tener comunicación con él.**

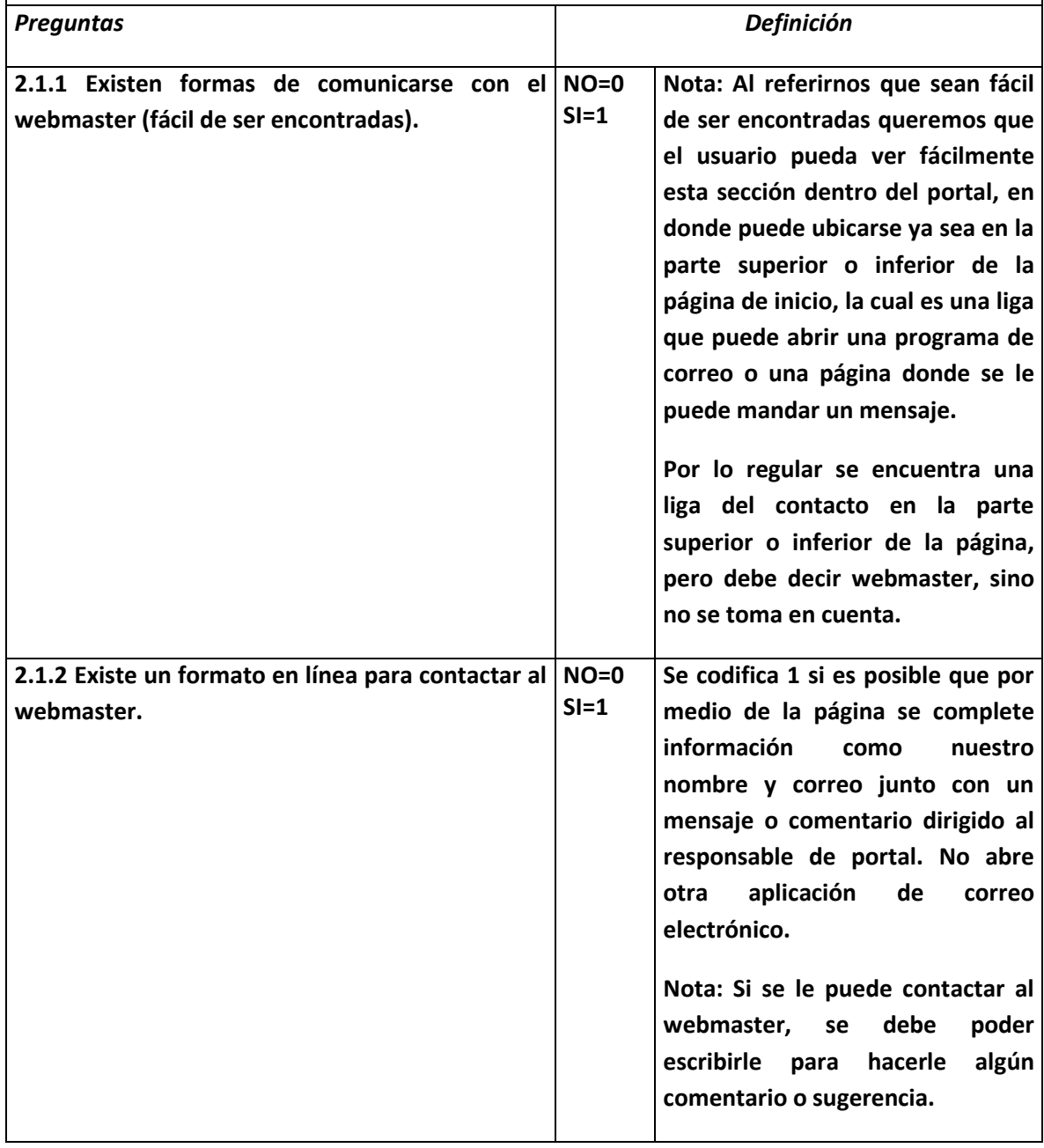

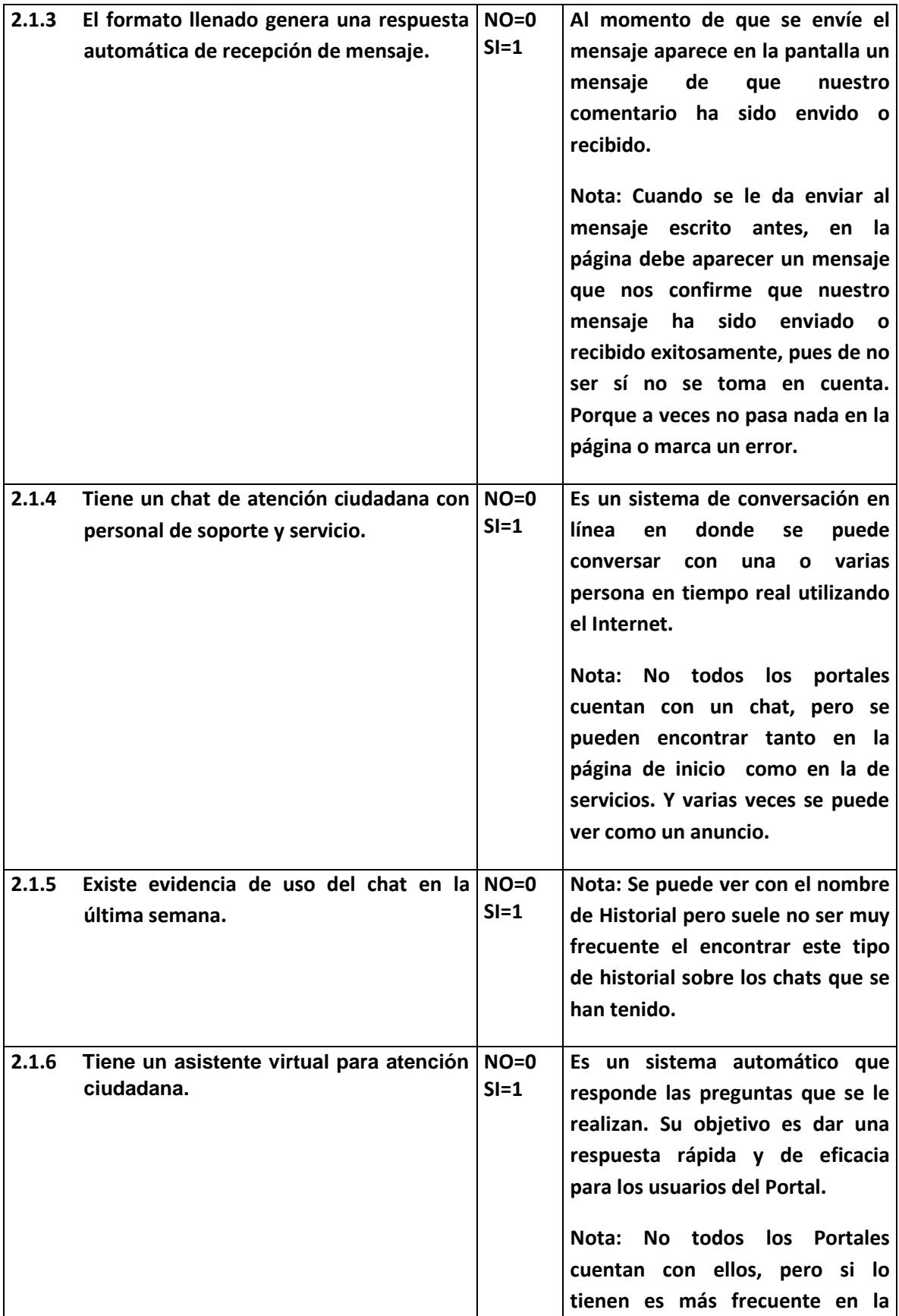

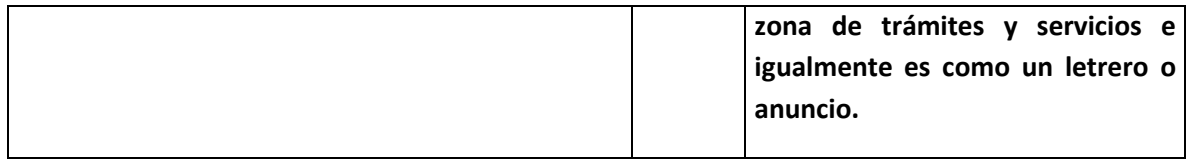

### **2.2 OBTENCIÓN DE FORMATOS EN LÍNEA.**

**Se busca el obtener un formato que se pueda bajar y guardar en nuestro equipo para usarlo para realizar algún trámite o el poder llenarlo en línea para agilizar un trámite.**

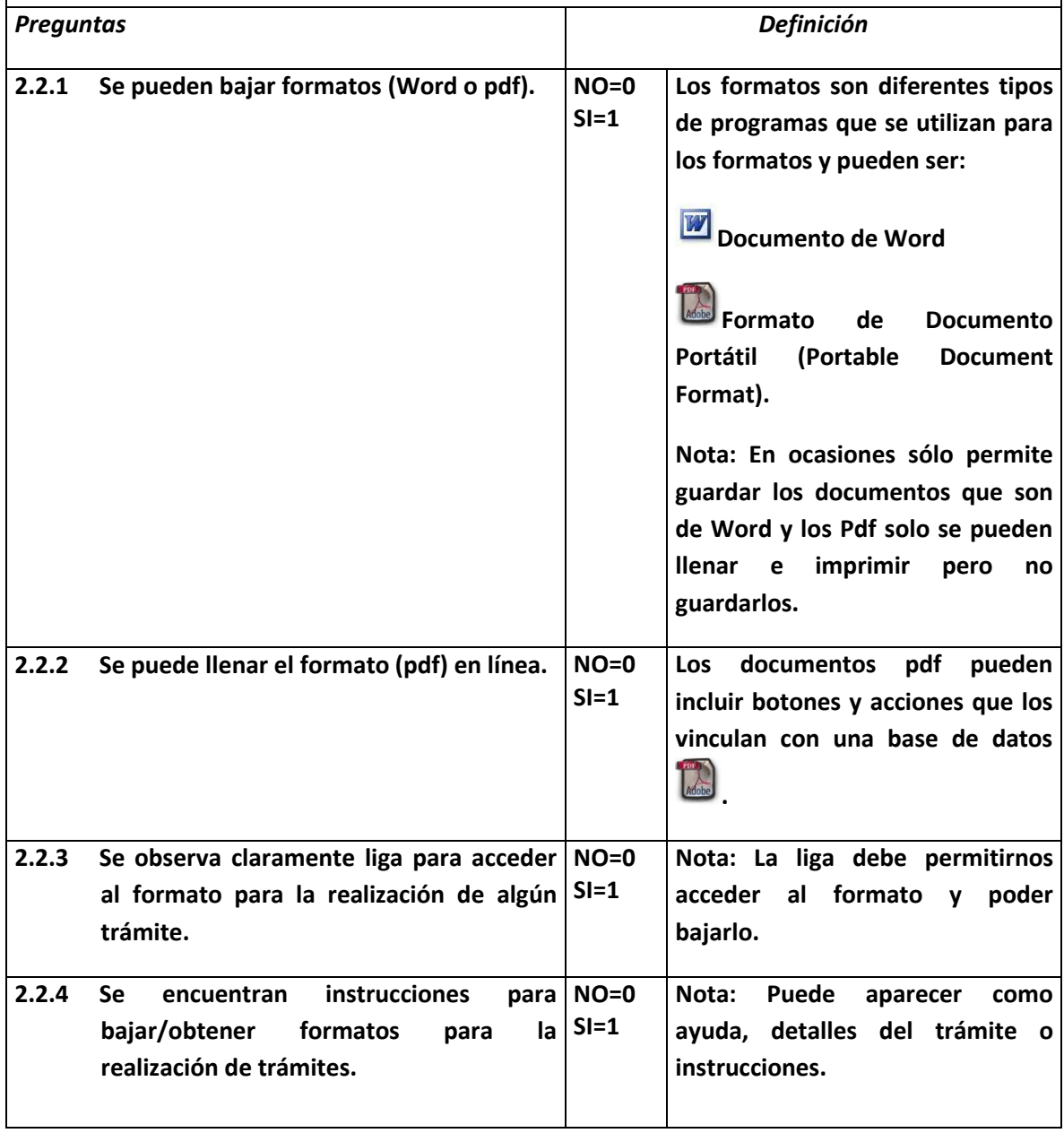

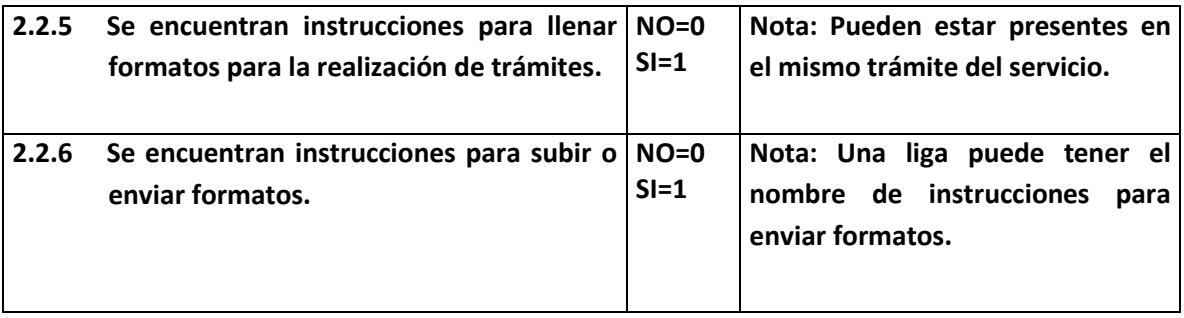

#### **2.3 EXISTEN FORMAS DE COMUNICARSE CON FUNCIONARIOS DEL GOBIERNO ESTATAL.**

**Se busca ver si existe dentro del Portal formas de comunicarse con Funcionarios de Gobierno (diferentes al responsable del portal) por medio de la utilización de la Tecnología.**

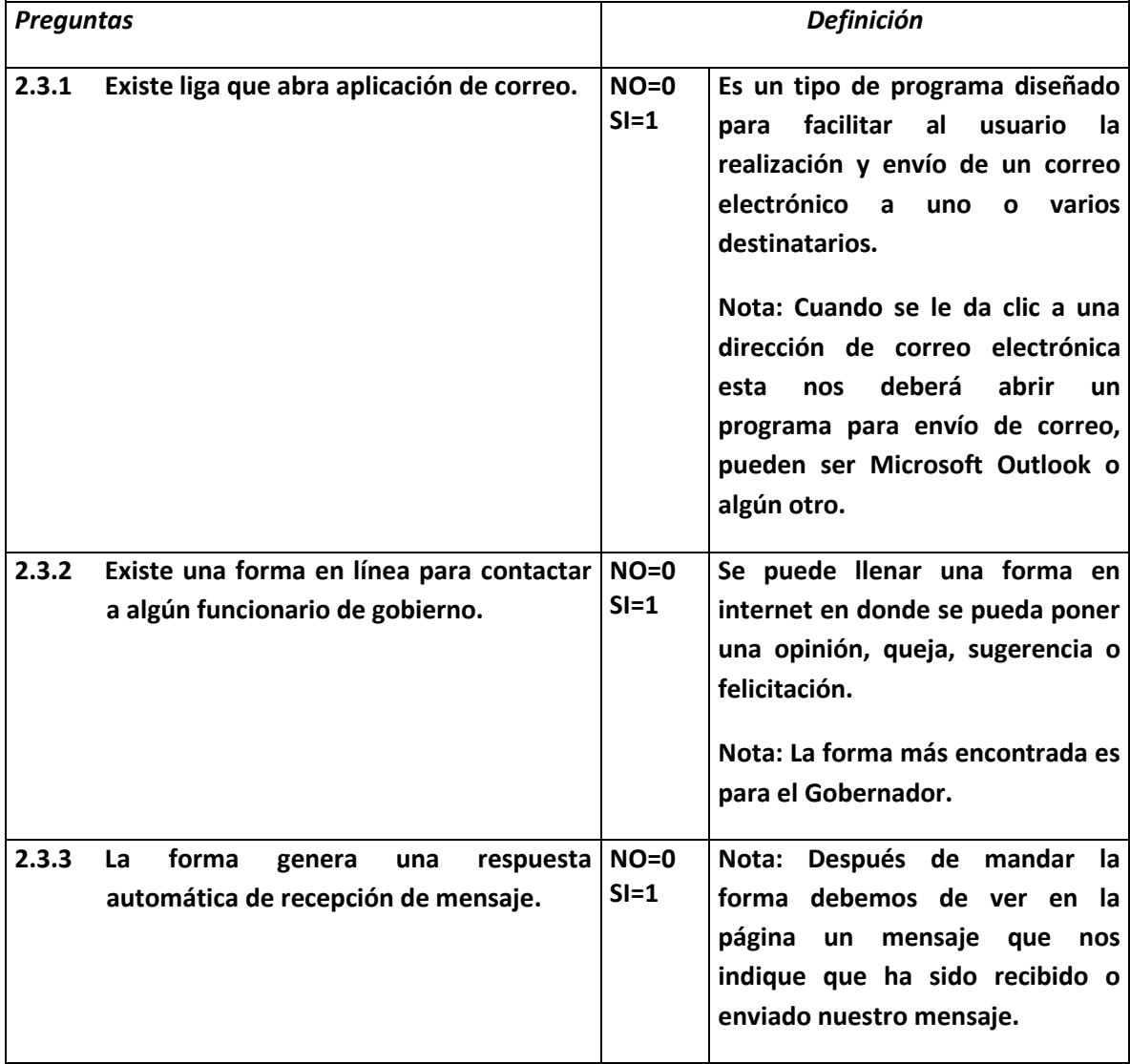

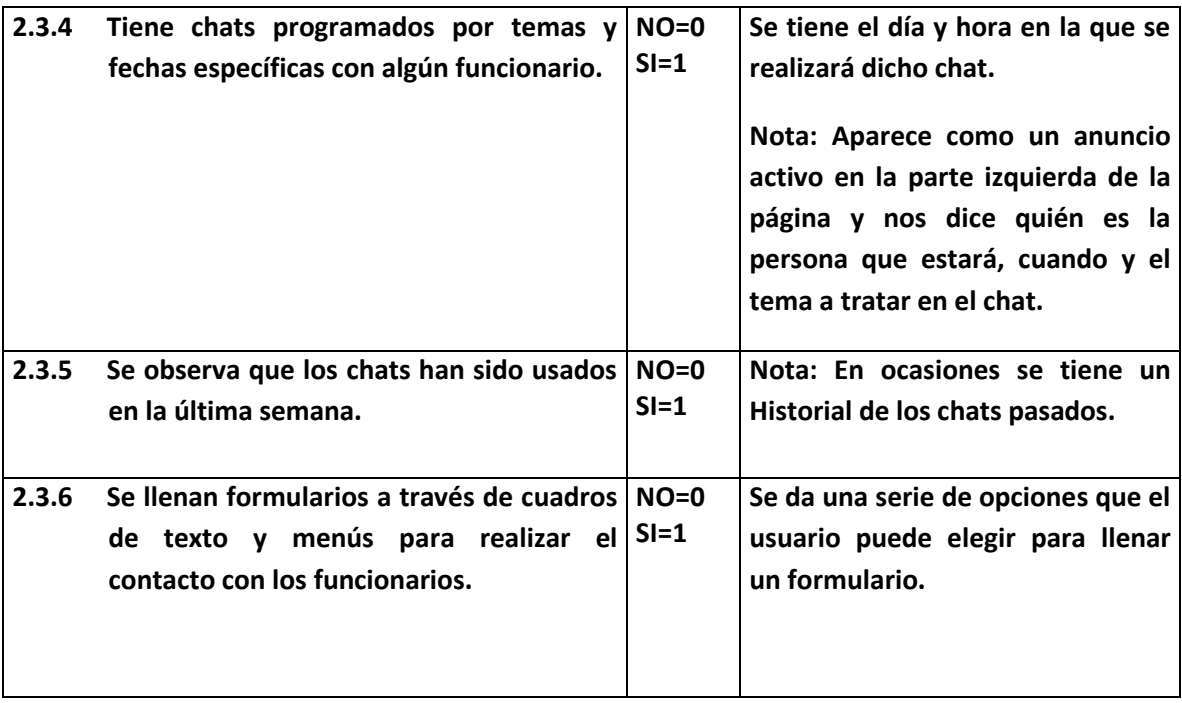

#### **2.4 BÚSQUEDAS DE INFORMACIÓN.**

**Se busca ver si existen dentro del Portal formas de encontrar de manera más rápida información de gran importancia para el usuario.**

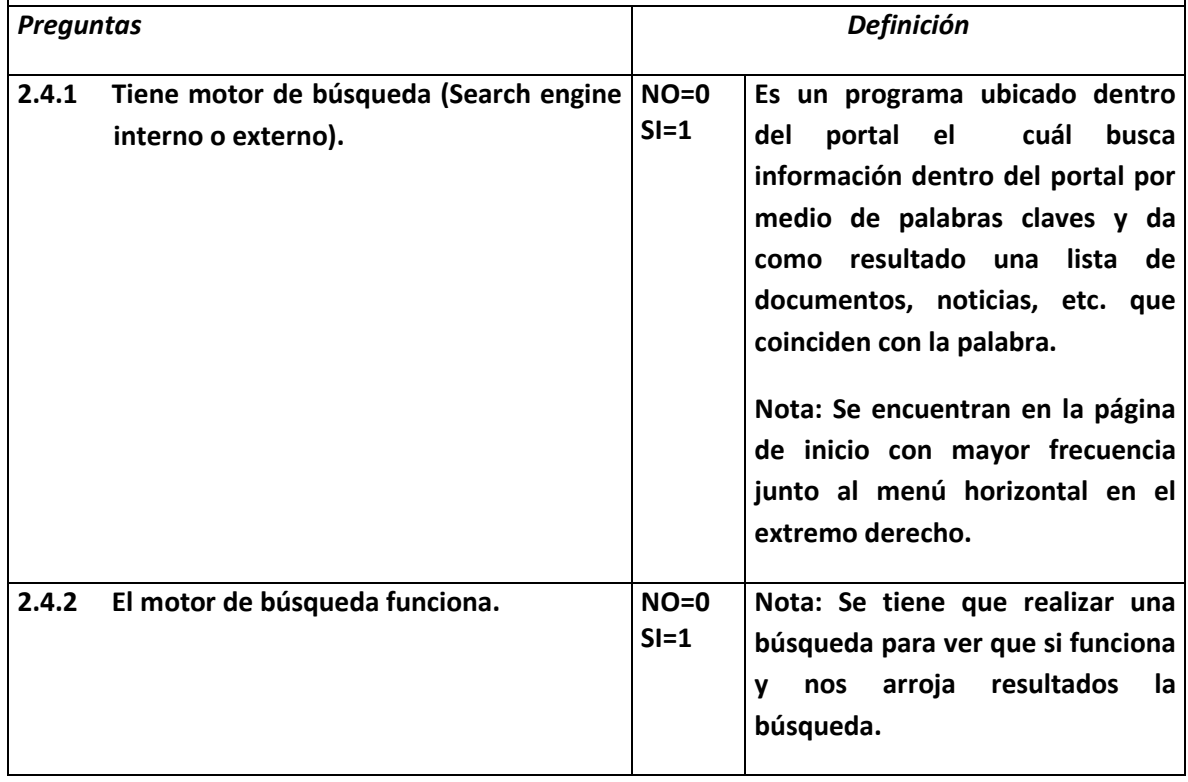

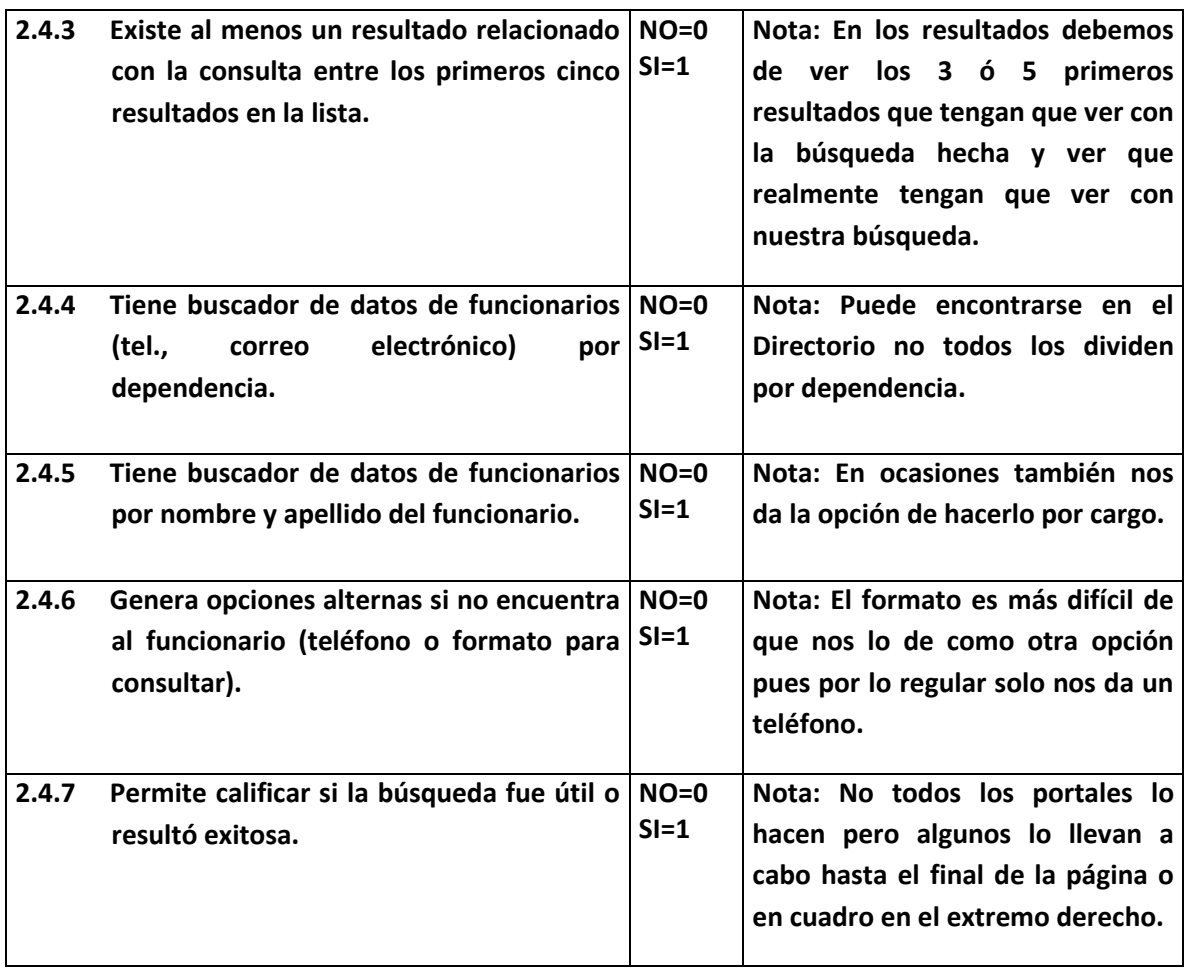

### **2.5 PERSONALIZACIÓN.**

**El objetivo es ver que tanto podemos adaptar un portal conforme a nuestros gustos o preferencias.**

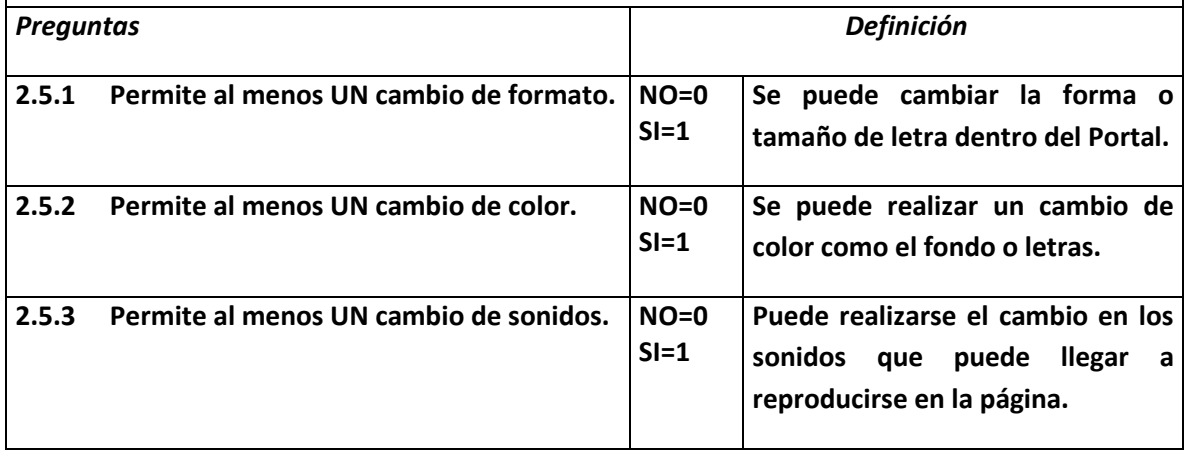

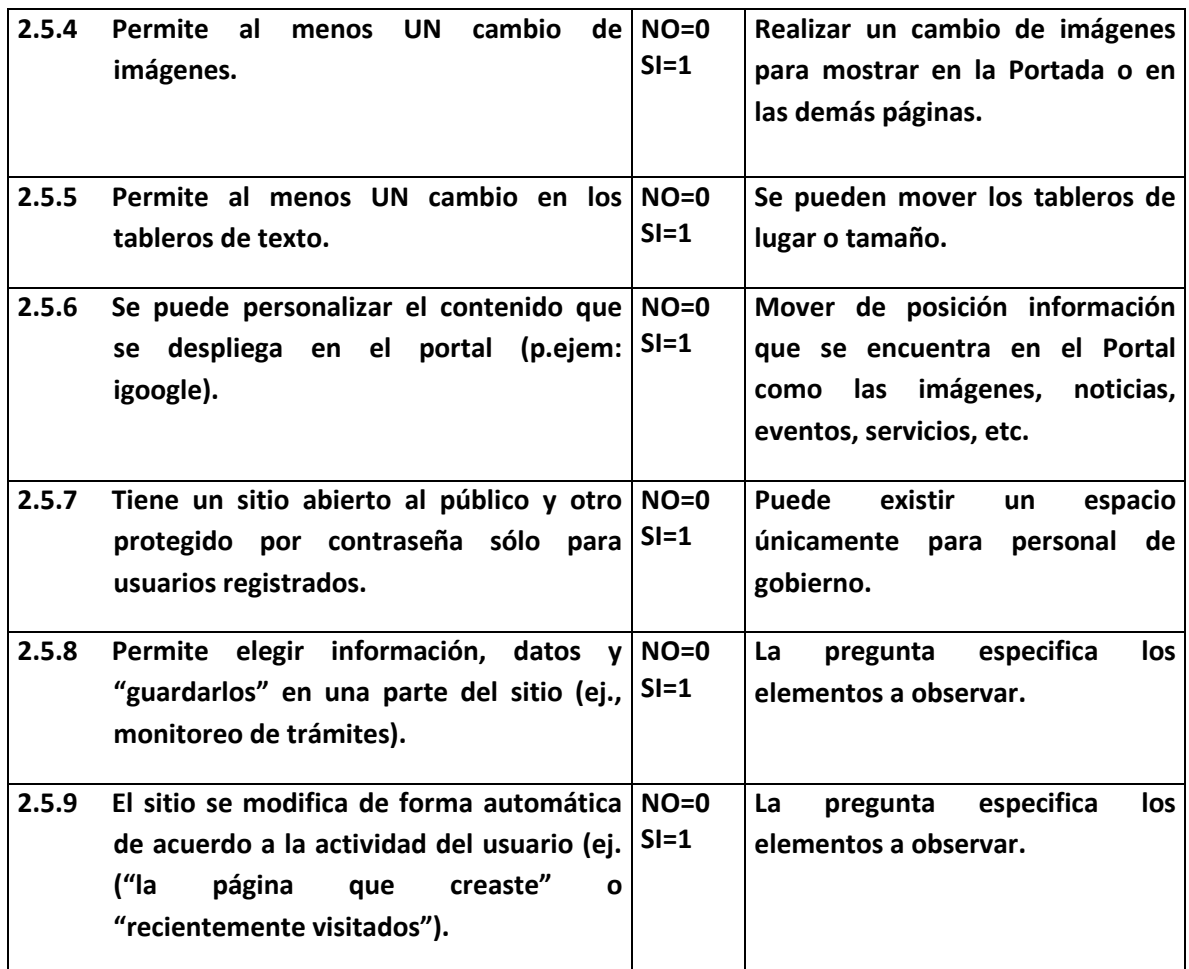

## **2.6 INFORMACIÓN DINÁMICA (EJ., NUEVOS SERVICIOS, NOTICIAS, EVENTOS, ETC.).**

**Evaluar la interactividad que se tiene dentro del sitio web de Gobierno.**

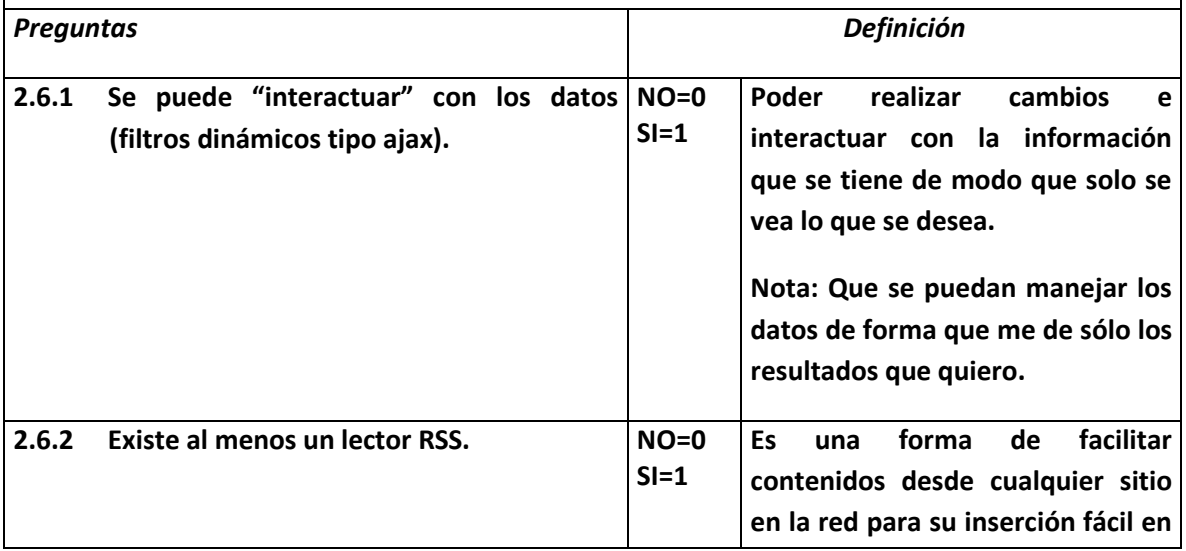

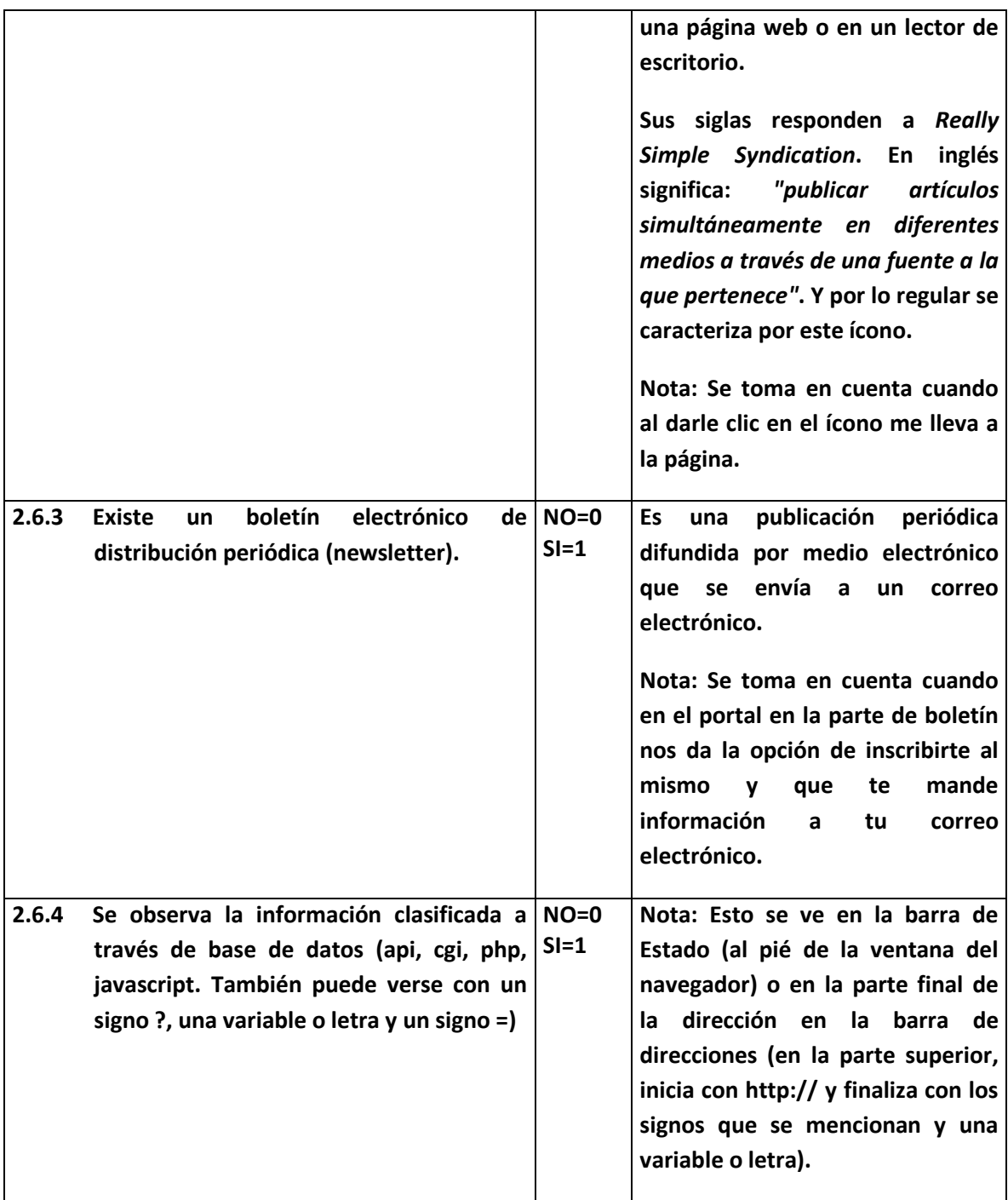

# **SECCIÓN III TRANSACCIÓN.**

#### **3.1 SE PUEDEN REALIZAR PAGOS EN LÍNEA (EJ., TARJETAS DE CRÉDITO, CLABE, ETC.).**

**Se evalúa si dentro del portal se pueden llevar a cabo transacciones en línea. En los casos que no sea posible verificar todo el proceso se buscarán los diferentes elementos específicos referentes a la transacción que proporcionen la información al respecto.**

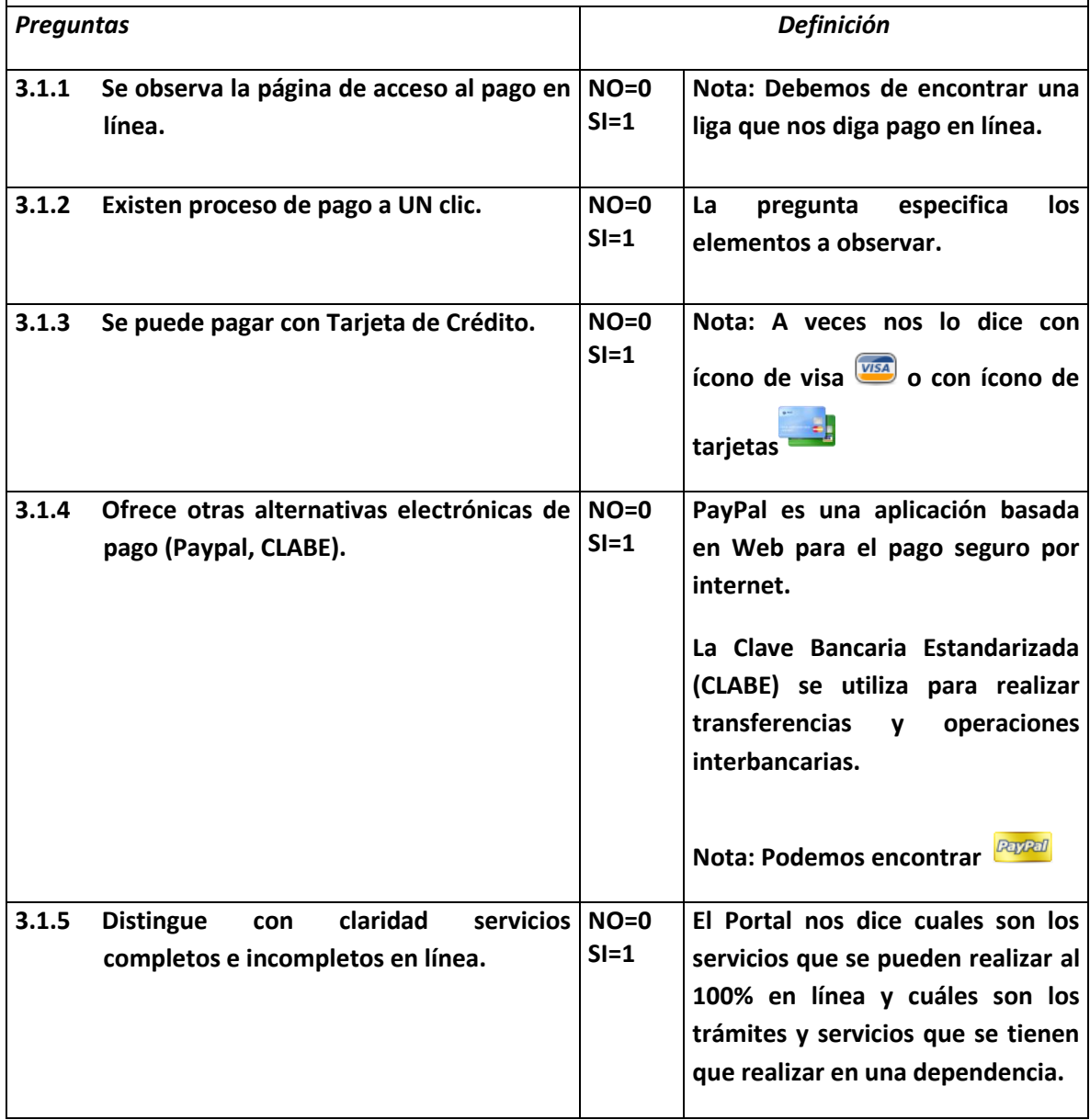

#### **3.2 SEGURIDAD. Se evalúa la seguridad con la que cuenta el portal de gobierno para llevar a cabo transacciones en línea.** *Preguntas Definición* **El logotipo de una empresa de 3.2.1 Se observa el logotipo de una empresa de NO=0 pago-seguro antes de empezar el trámite SI=1 pago seguro nos indica que se de pago. protegen los datos del usuario que está brindando información confidencial sobre su transacción bancaria y números confidenciales. El siguiente logotipo aparece con mayor frecuencia dentro de los Portales[.](http://selectwigs.com/cart/images/verisign.jpg)** VeriSign<br>Secured **3.2.2 Existen políticas de Seguridad publicadas Deben de publicarse Políticas de NO=0 en el sitio visibles antes de comenzar SI=1 Seguridad del portal, las cuales se encuentran con mayor frecuencia alguna transacción. en la parte inferior del portal de Internet. Deben de publicarse Políticas de 3.2.3 Existen políticas de Privacidad publicadas NO=0 en el portal visibles antes de comenzar SI=1 Privacidad del portal, las cuales se alguna transacción. encuentran con mayor frecuencia en la parte inferior del portal de Internet. Nota: La mayoría de las veces están juntas las políticas de**

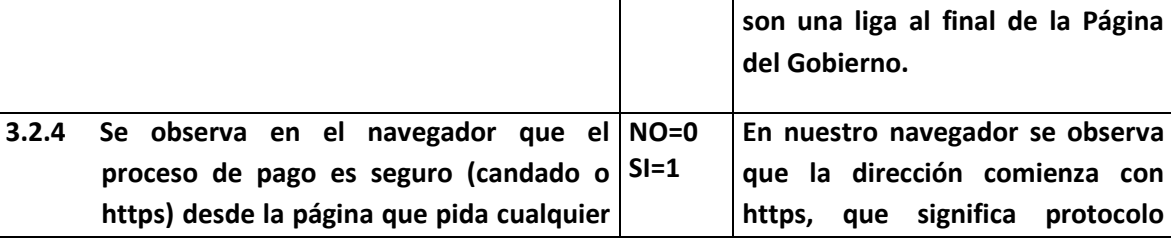

**seguridad y privacidad, las cuales** 

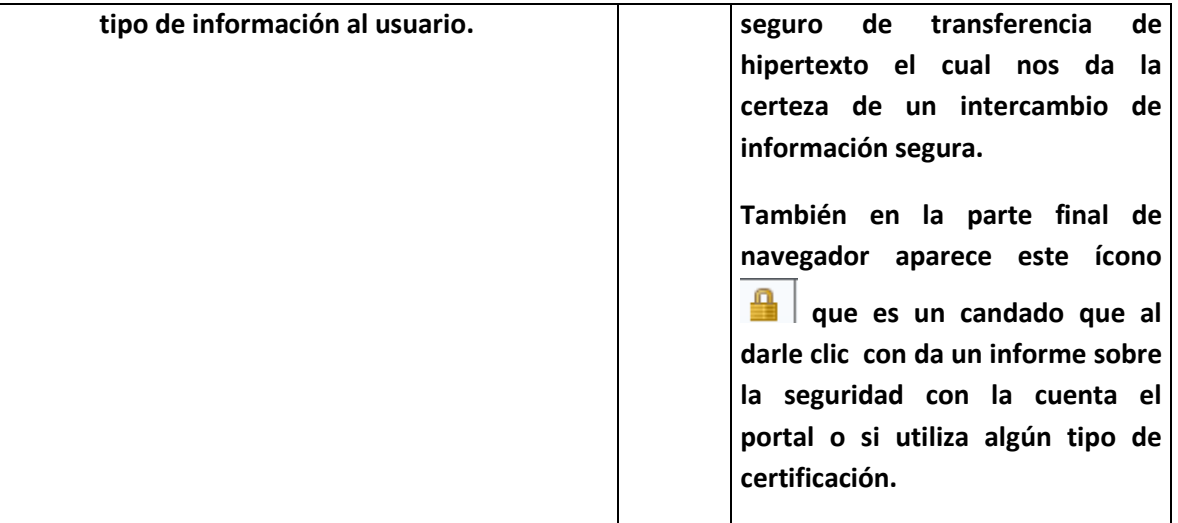

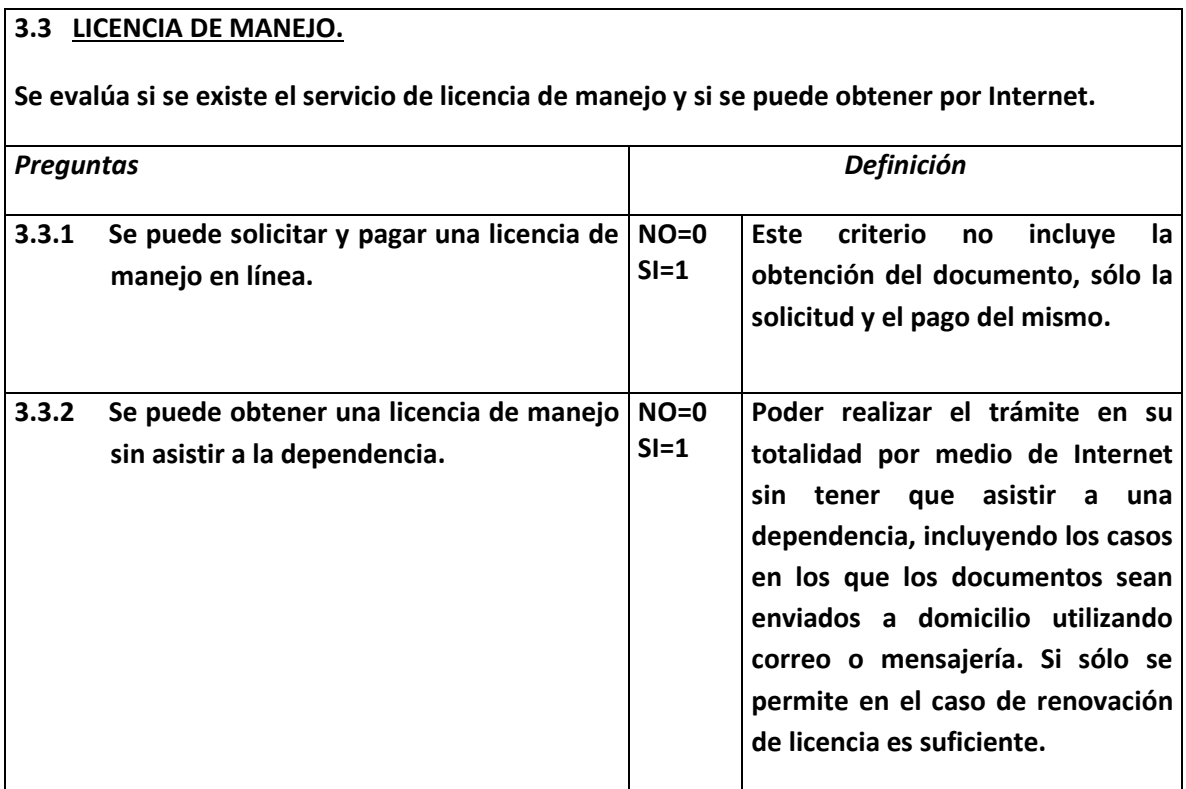

### **3.4 MULTAS.**

**Se evalúa si existe el servicio de pago de multas y si se puede realizar.**

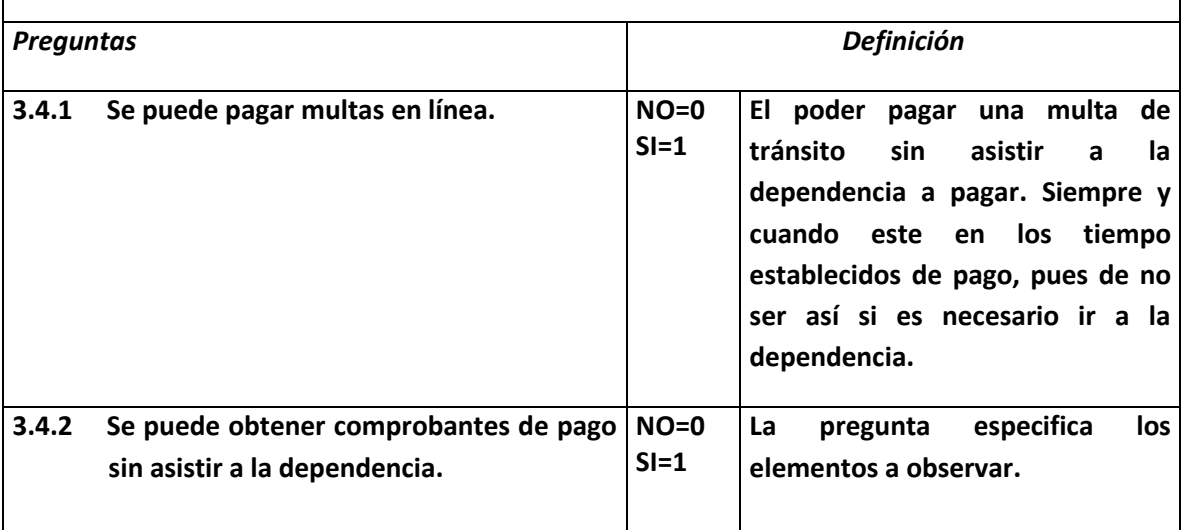

#### **3.5 IMPUESTO DE 2% SOBRE NÓMINA.**

**Se evalúa si existe el servicio de pago de impuesto sobre la nómina y si se puede realizar.**

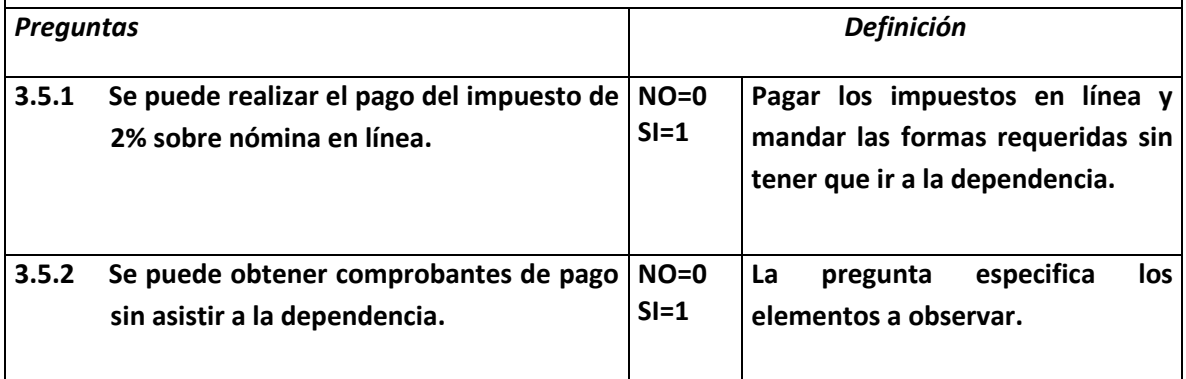

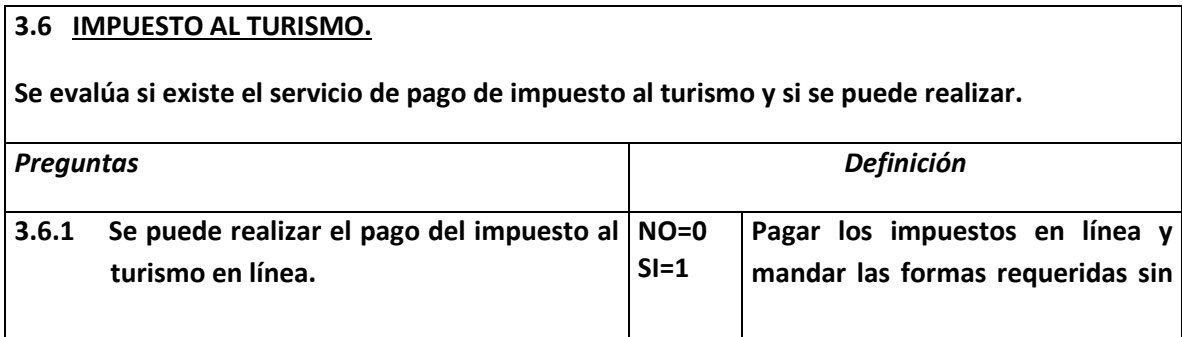

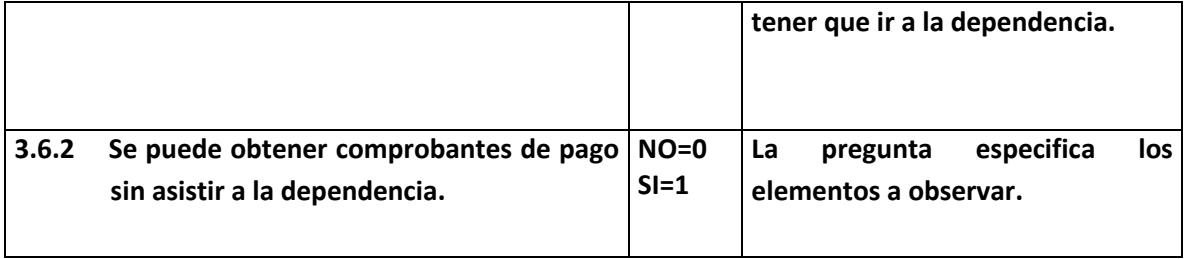

### **3.7 ACTAS DE NACIMIENTO.**

**Se evalúa si existe el servicio de obtención de actas de nacimiento por Internet.**

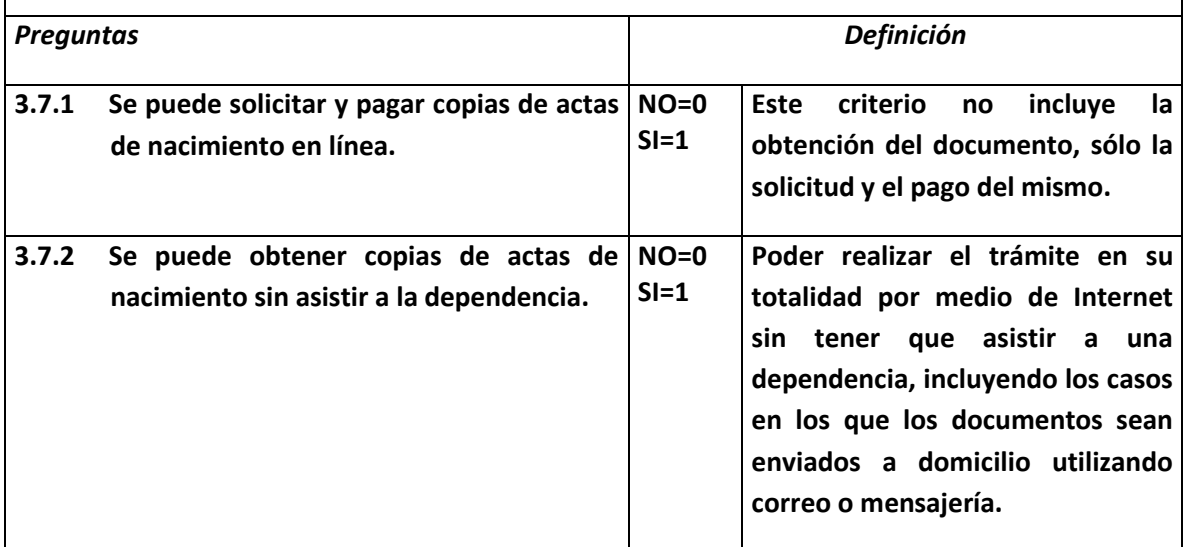

#### **3.8 LICITACIONES (COMPRANET U OTRO SISTEMA).**

**Se evalúa si existe el servicio de licitaciones por Internet.**

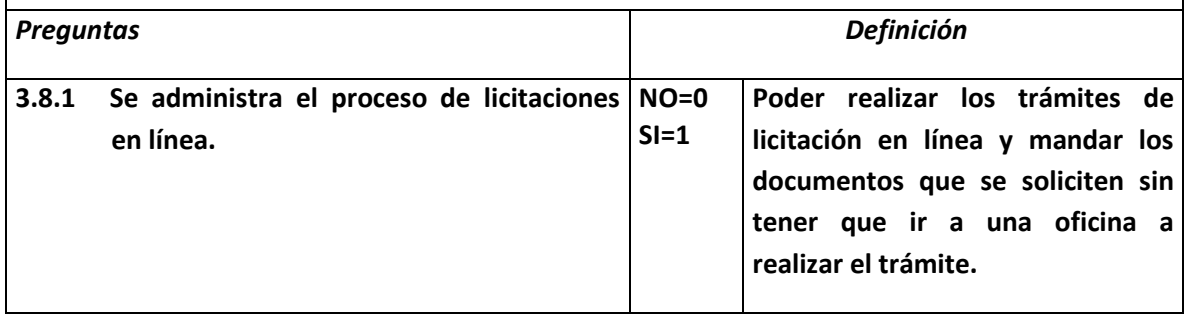

# **SECCIÓN IV INTEGRACIÓN.**

## **4.1 INTEGRACIÓN VERTICAL.**

**Se evalúa si dentro del portal existe información de otros gobiernos tanto Federal como Municipal.**

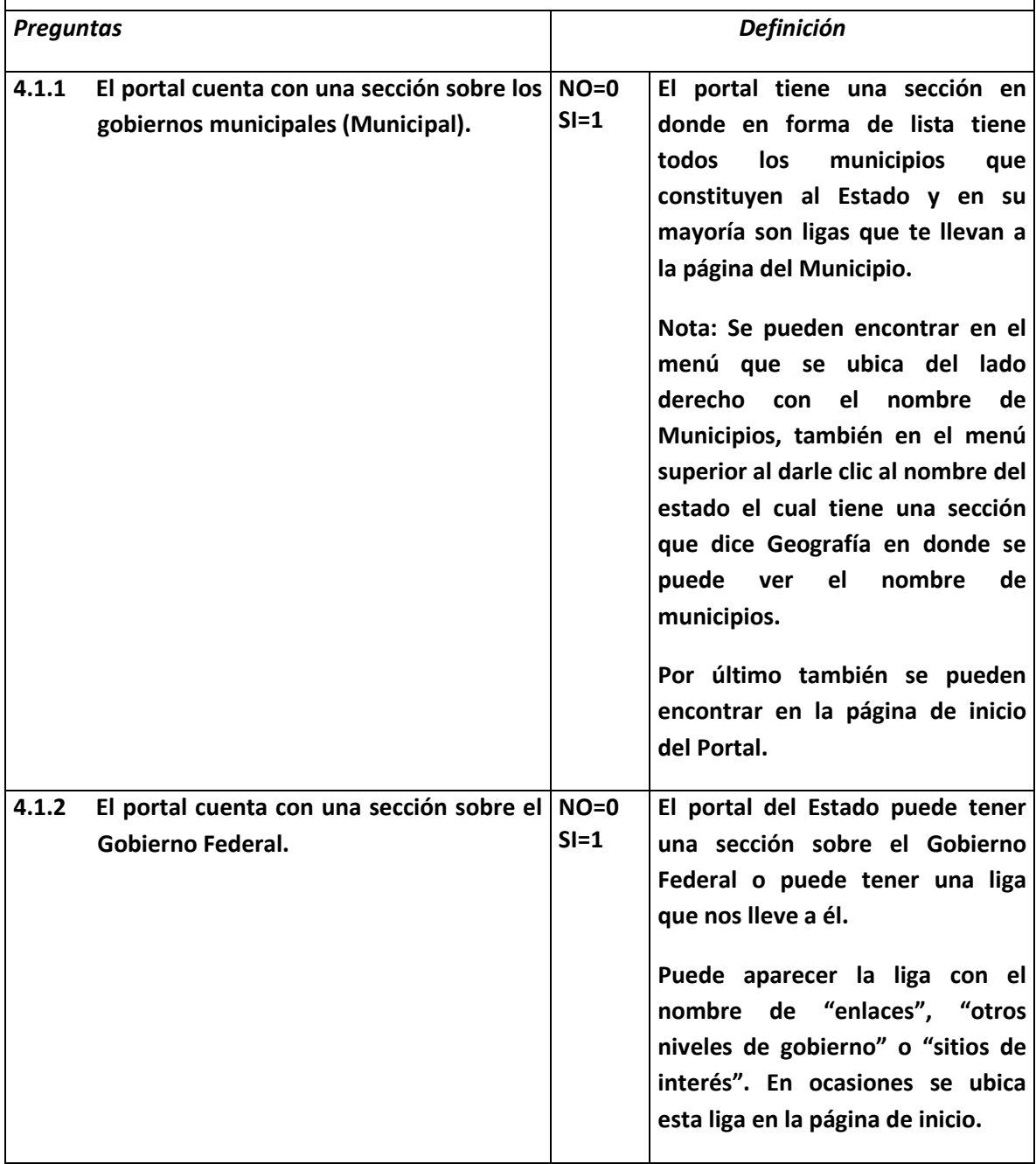

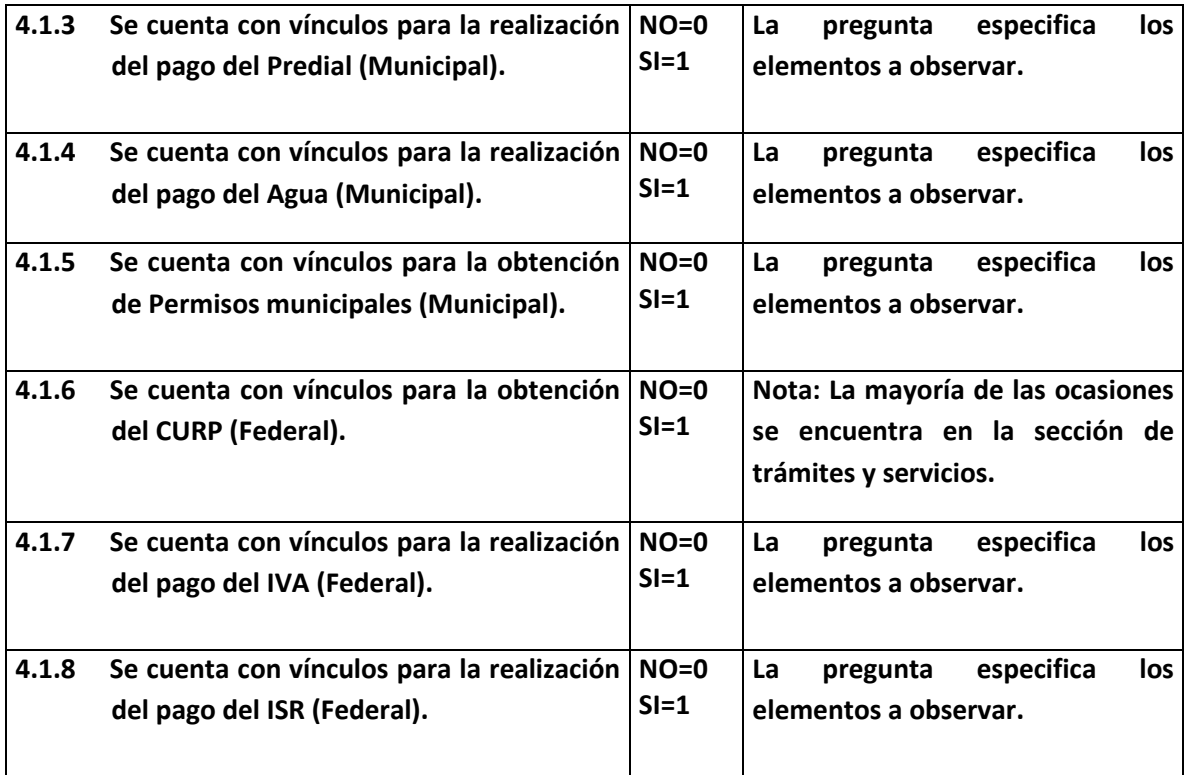

## **4.2 INTEGRACIÓN HORIZONTAL.**

**Se evalúa si el portal da información completa sobre el gobierno estatal.**

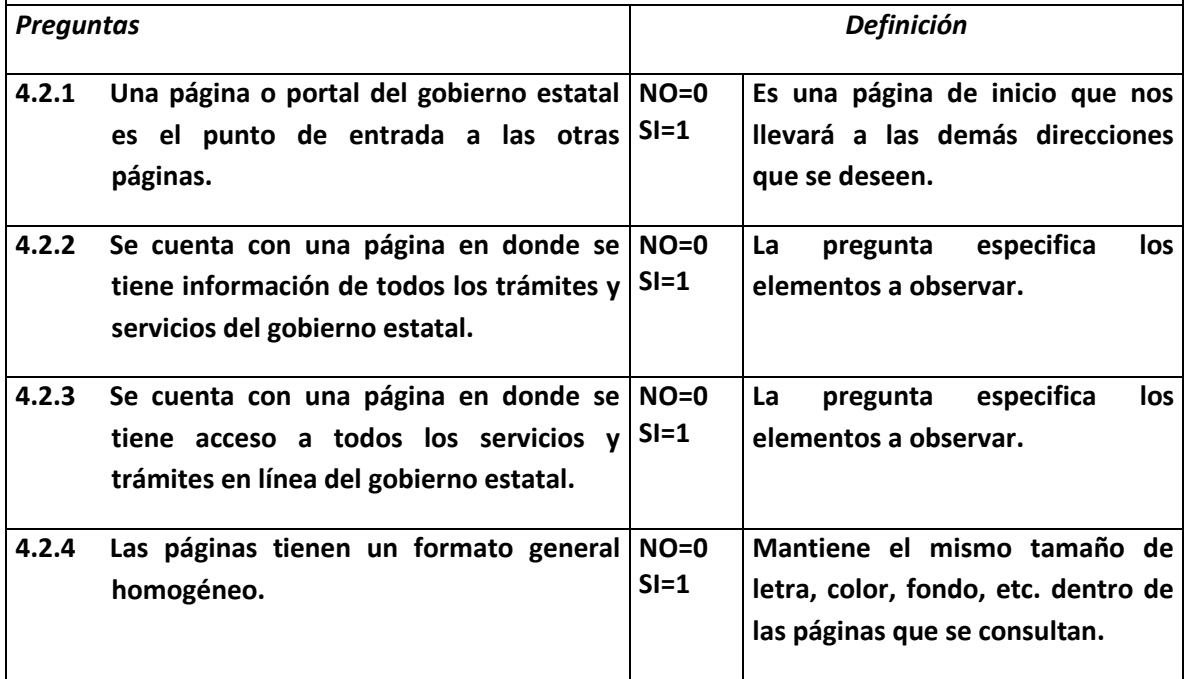

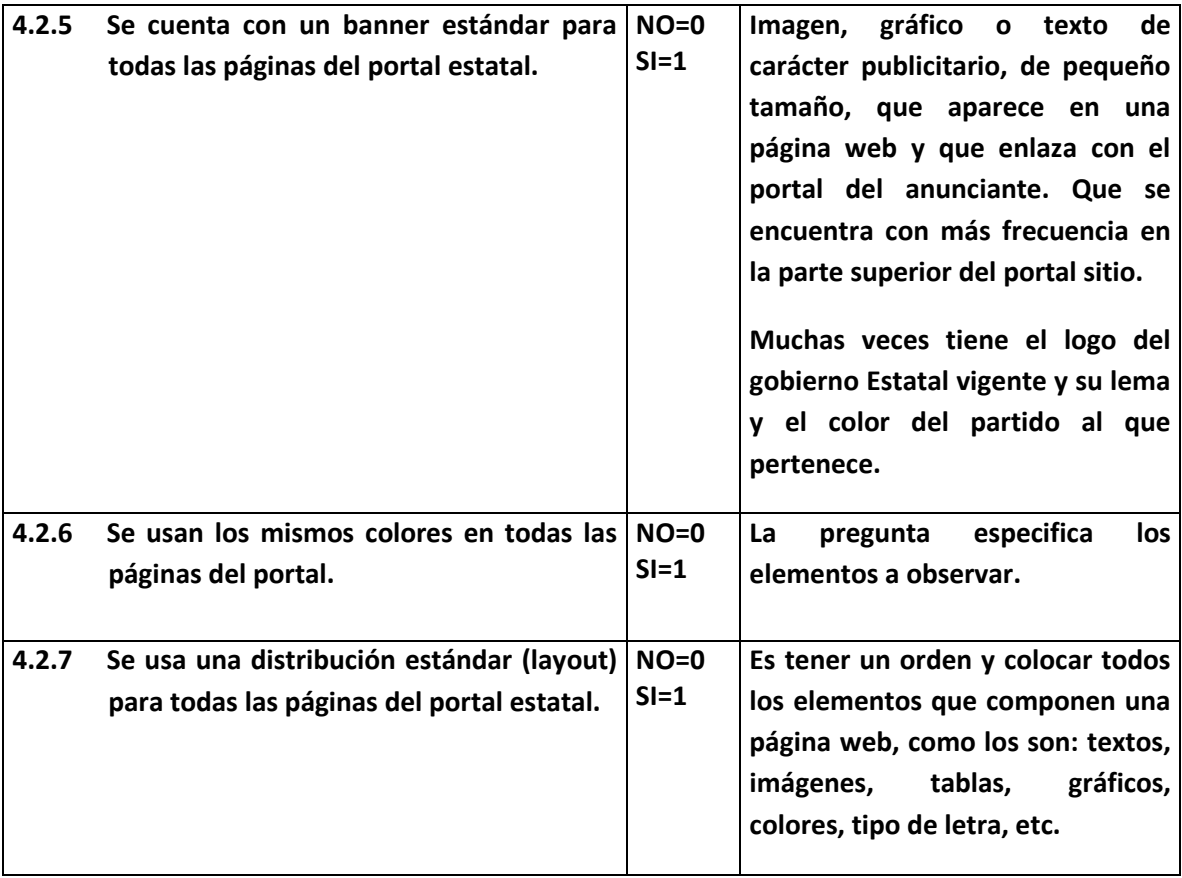

#### **4.3 INTEGRACIÓN TRANSACCIONAL O CARRITO DE COMPRAS.**

**Se evalúa si dentro del portal se pueden llevar a cabo transacciones en línea.**

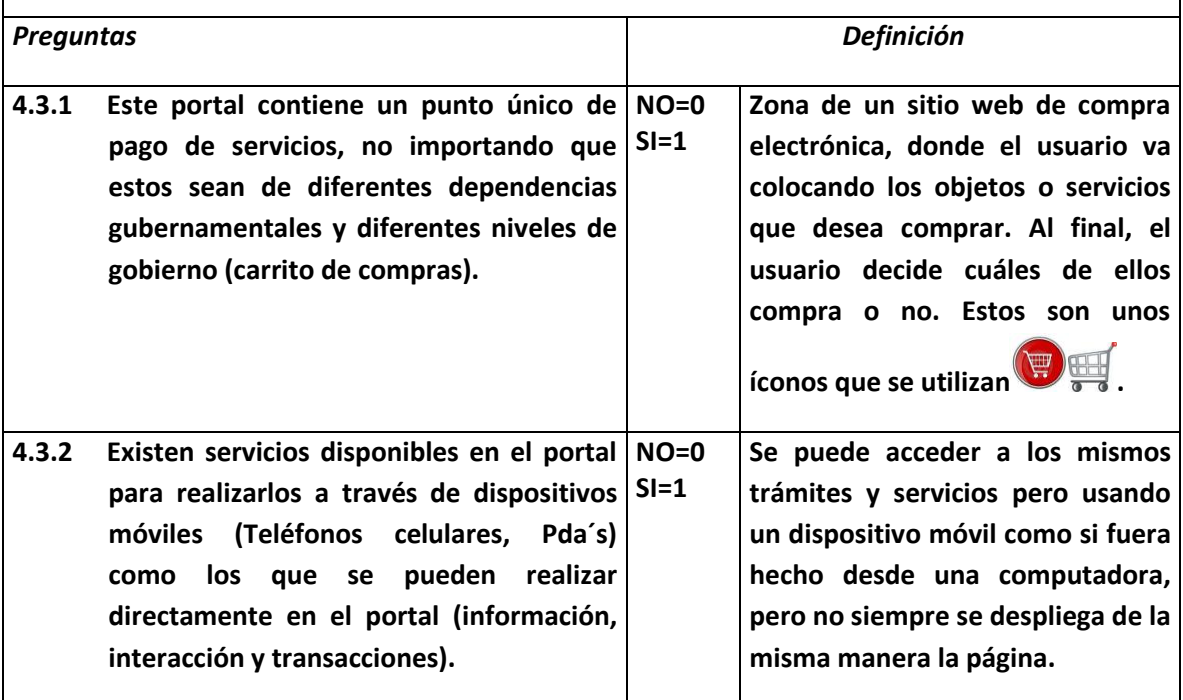

# **SECCIÓN V PARTICIPACIÓN.**

### **5.1 EN LÍNEA SOBRE ASUNTOS PÚBLICOS (FUNCIONARIOS-CIUDADANOS).**

**Se evalúa si dentro del portal se llevara a cabo discusiones o debates con funcionarios.**

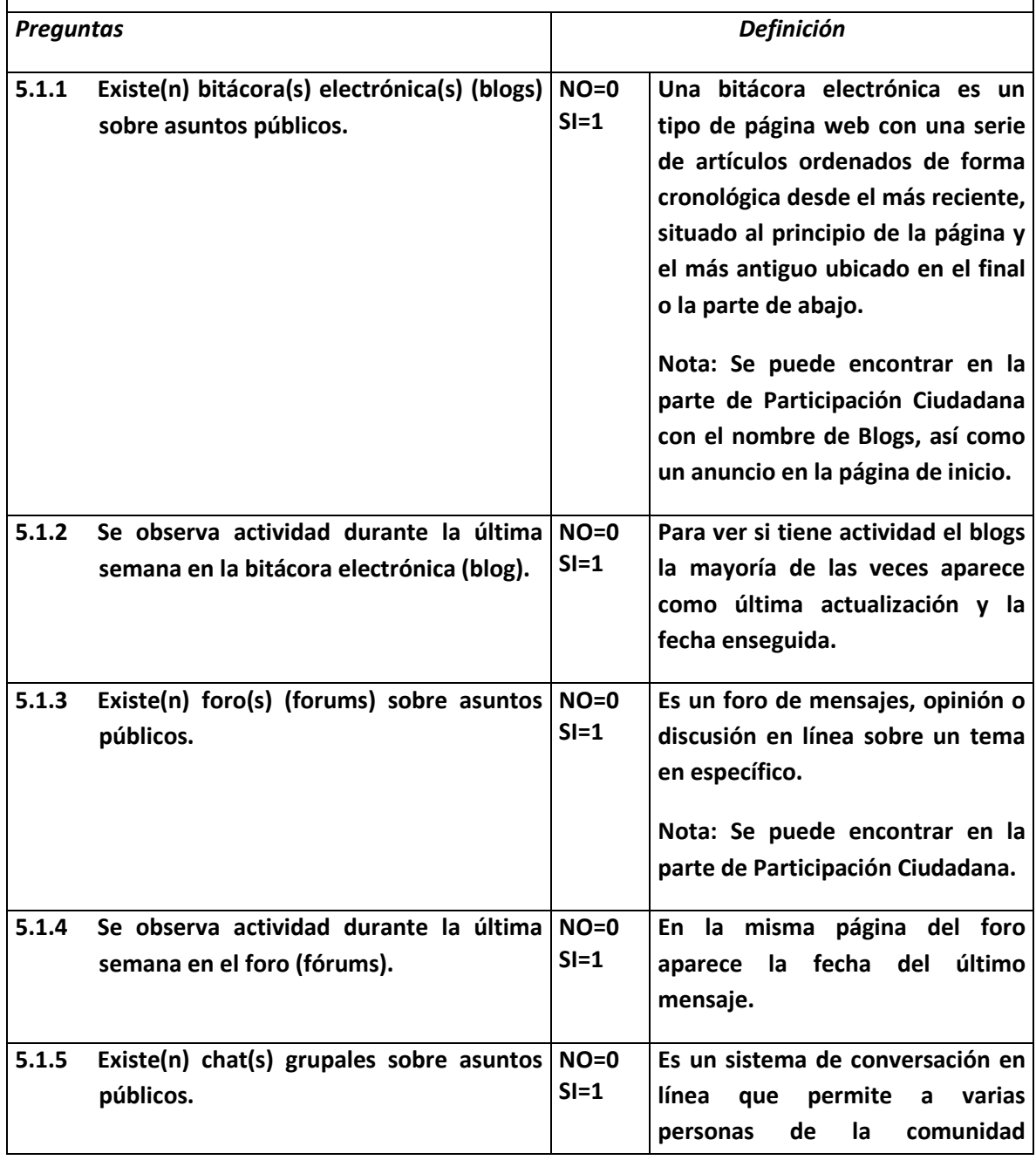

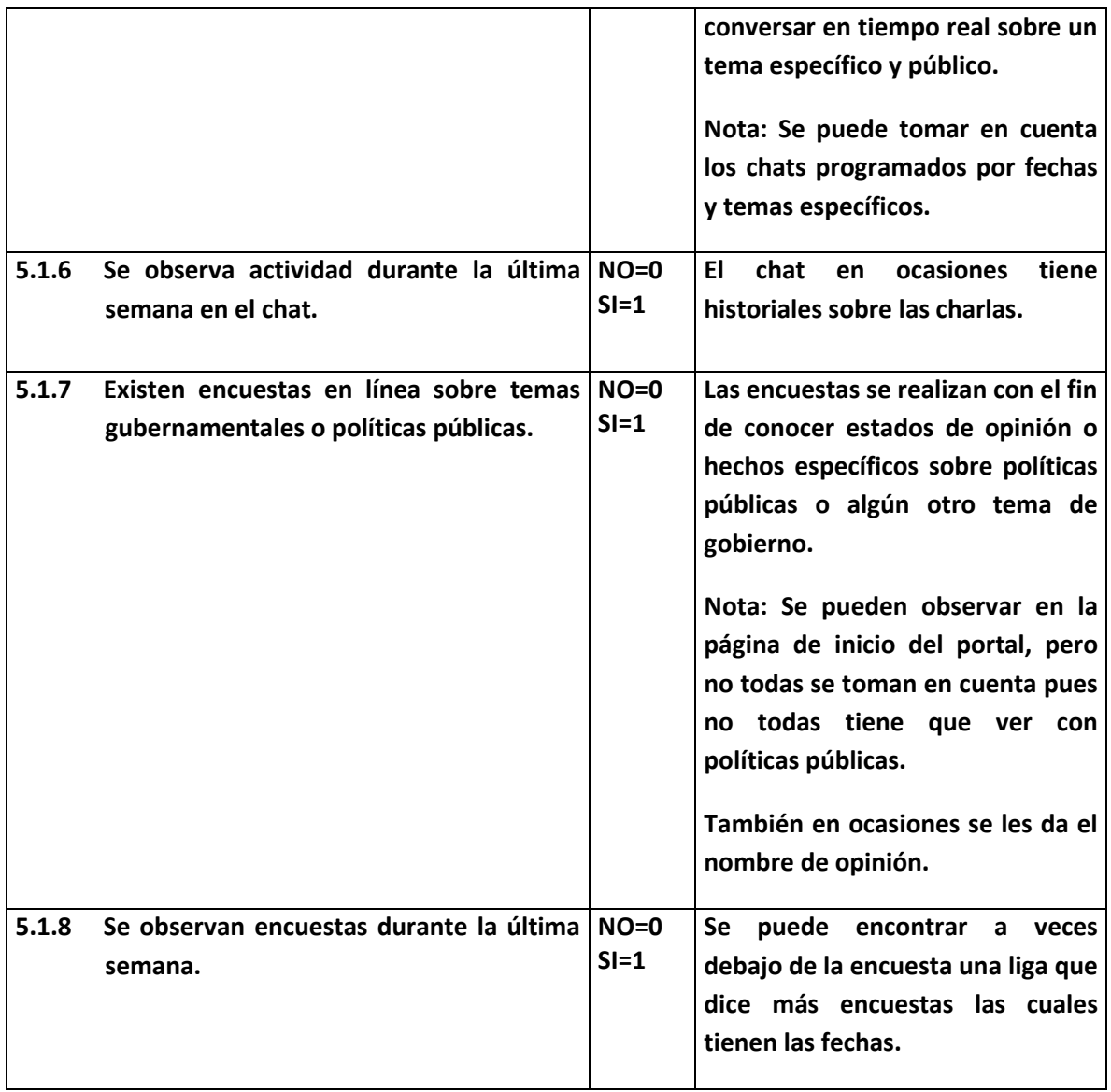

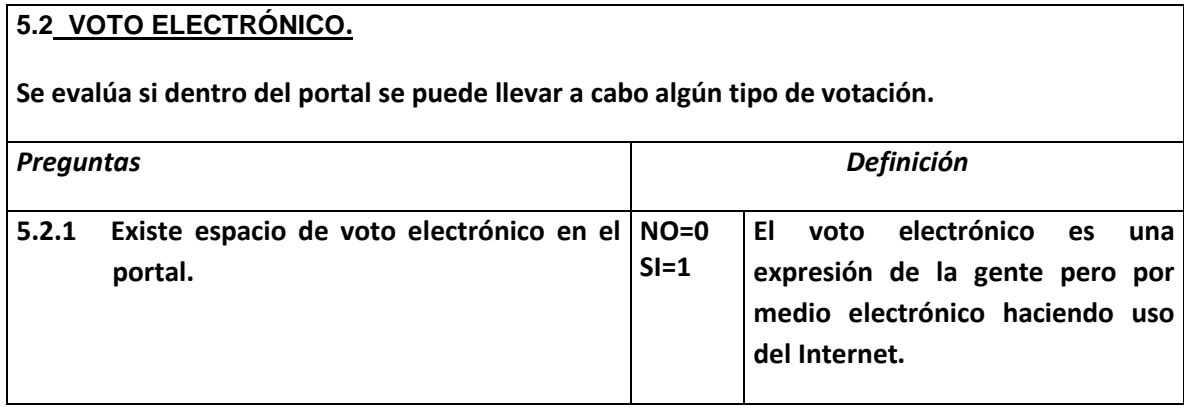

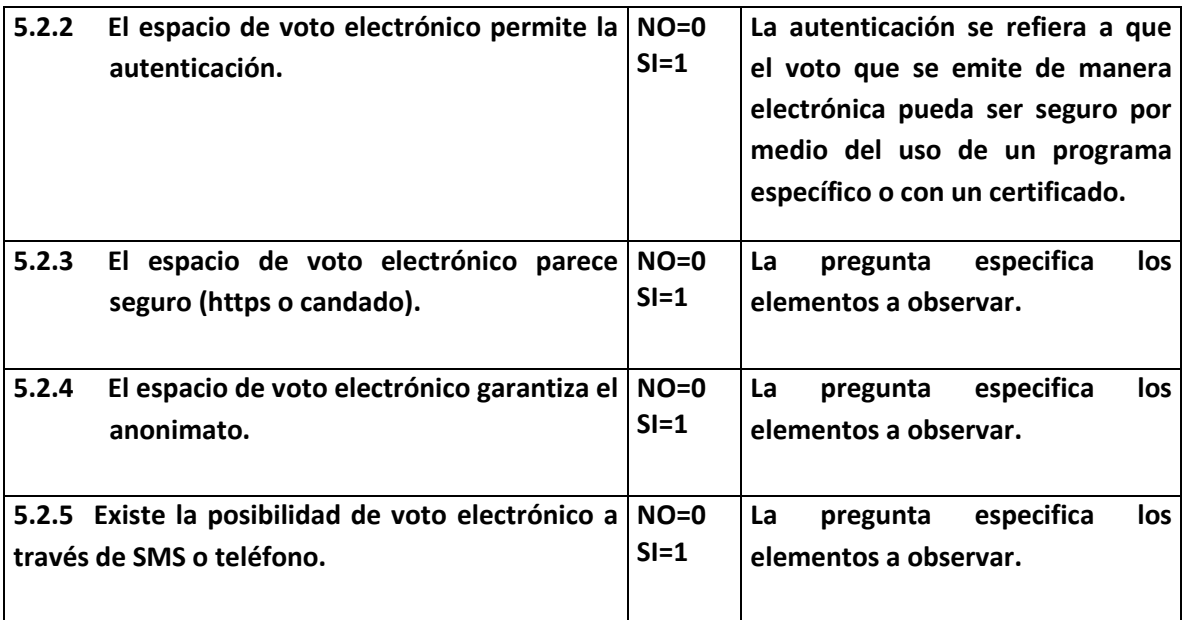

### **5.3 REFERENDAS SOBRE POLÍTICAS PÚBLICAS O INICIATIVAS.**

**Se evalúa si dentro del portal consultas a los ciudadanos referentes a iniciativas de ley y políticas públicas.**

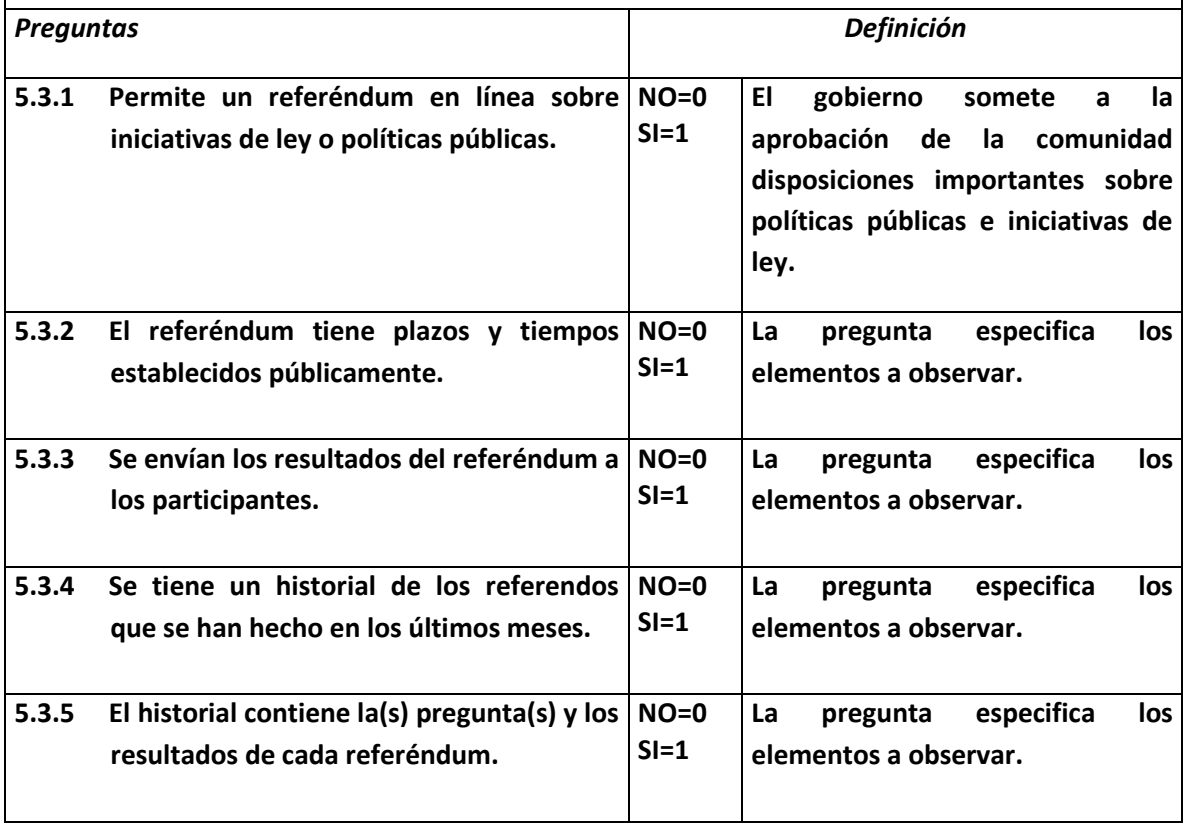

## **5.4 TIENE OTRAS FORMAS DE PARTICIPAR.**

**Se evalúa si dentro del portal los ciudadanos pueden alguna manera de participar o dar su opinión.**

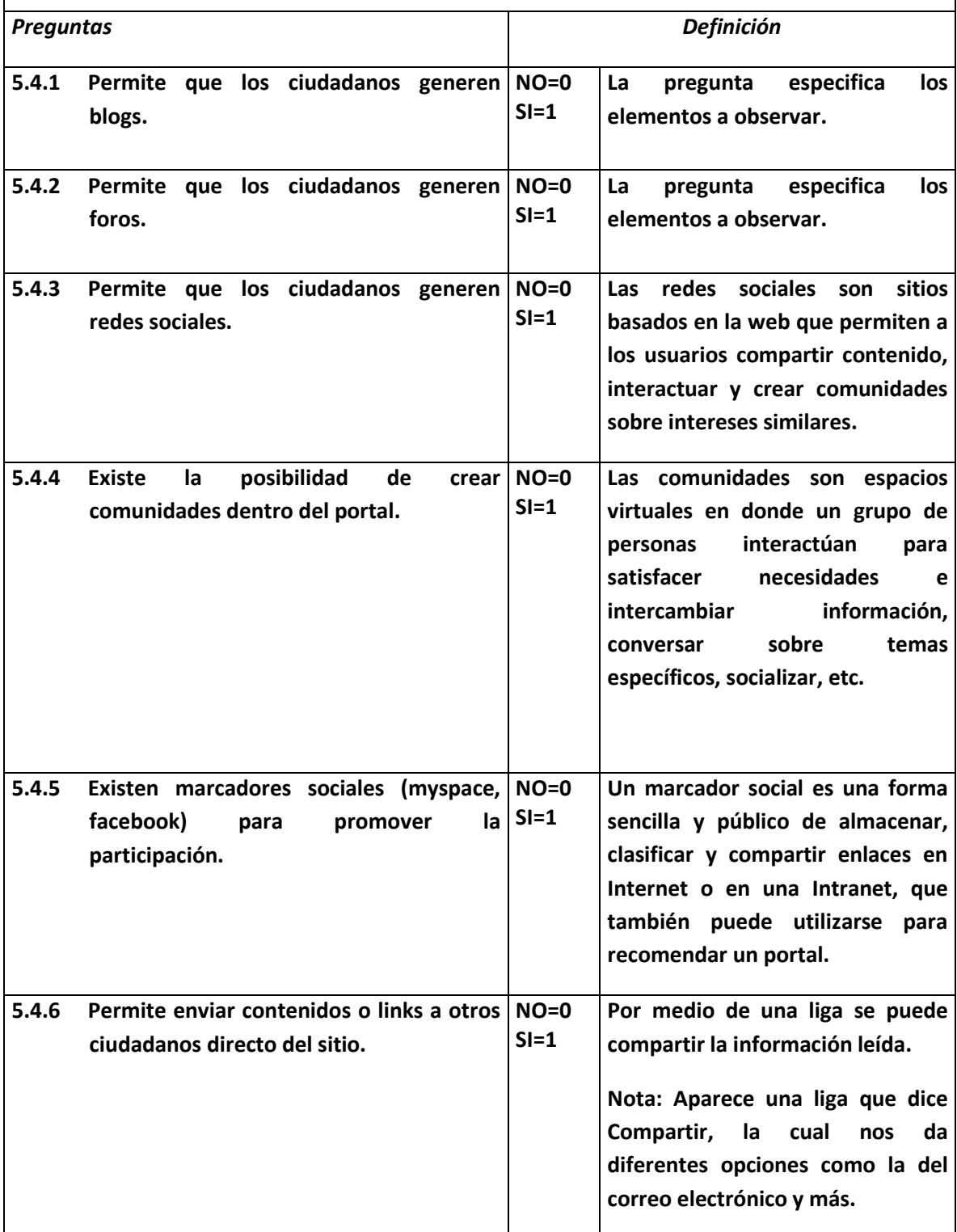

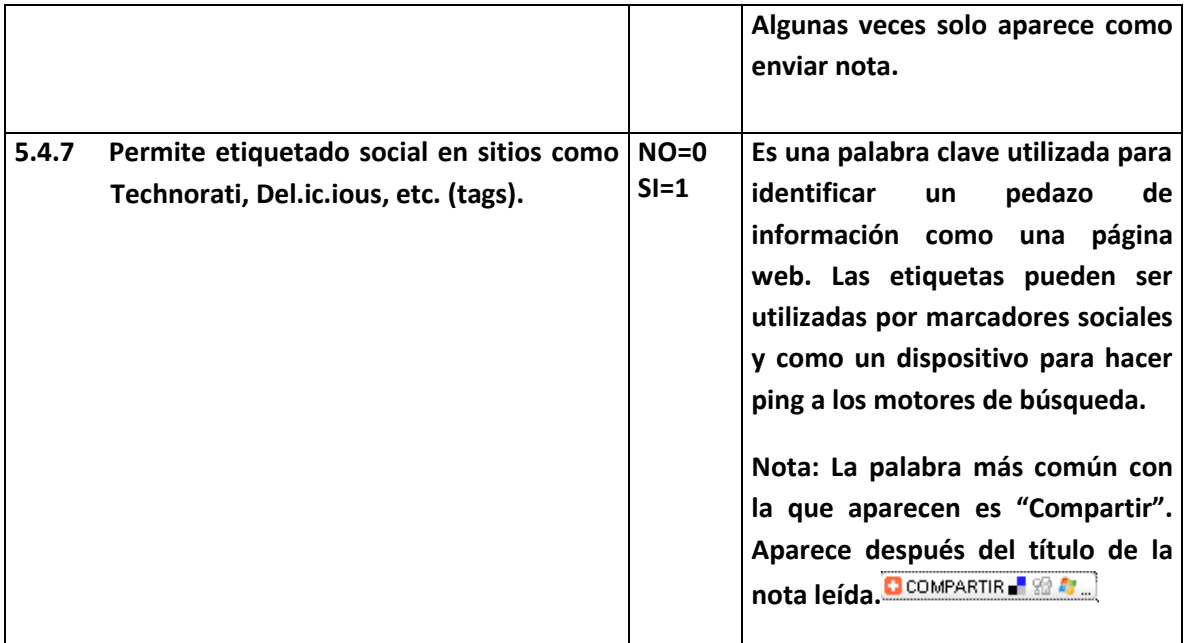

# **SECCIÓN VI DESEMPEÑO DEL PORTAL.**

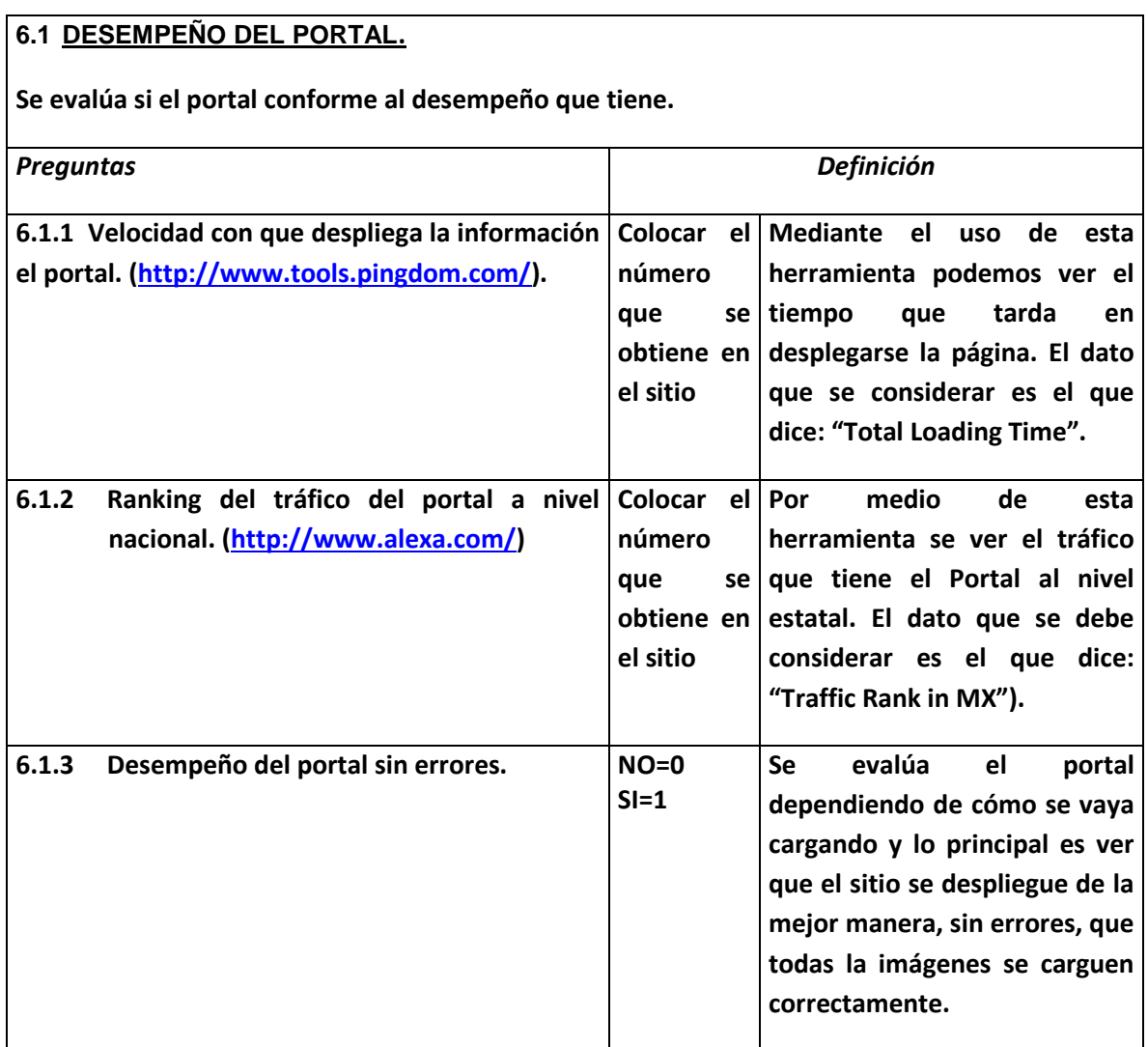

# **SECCIÓN VII ESTILO Y DISEÑO.**

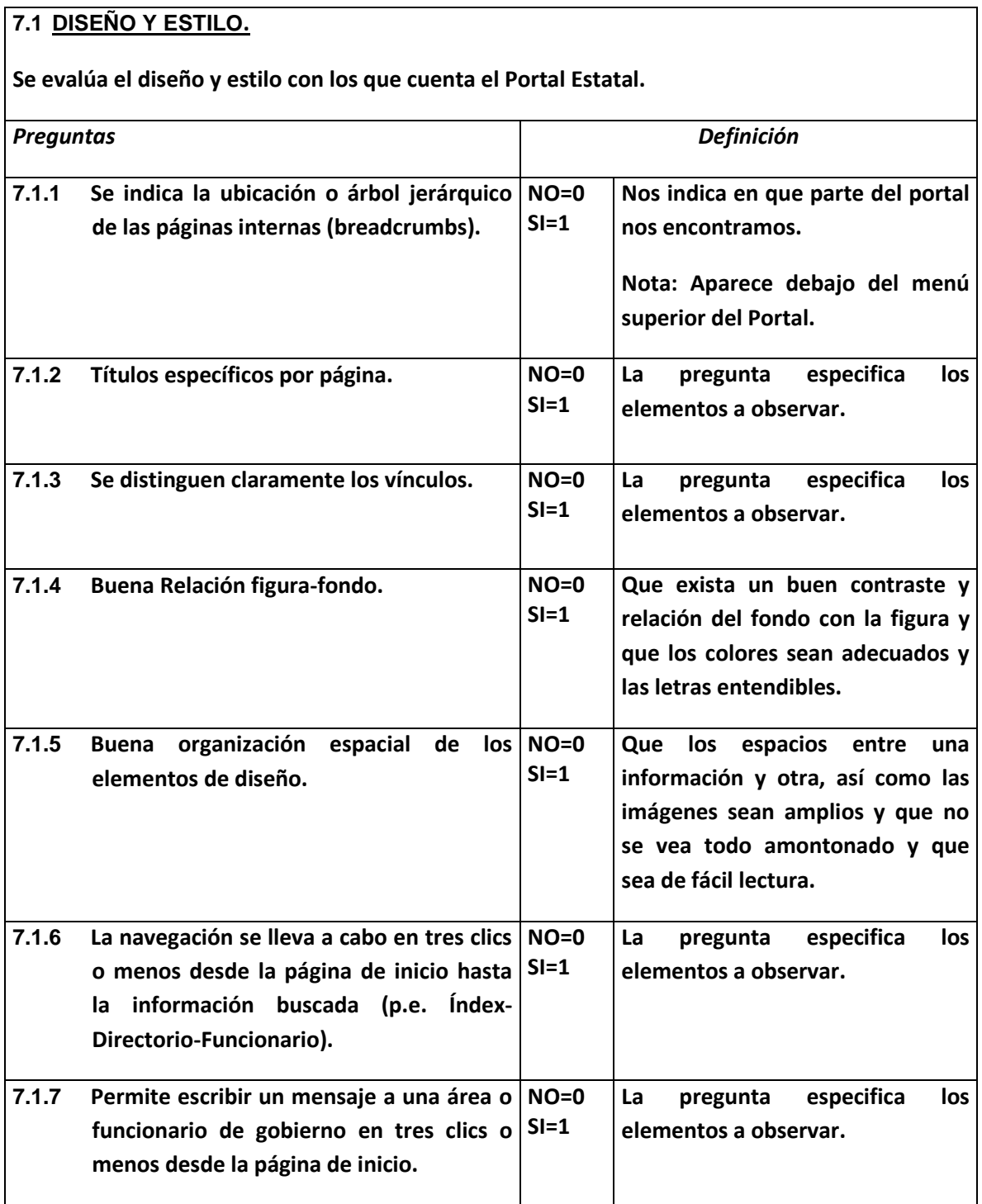

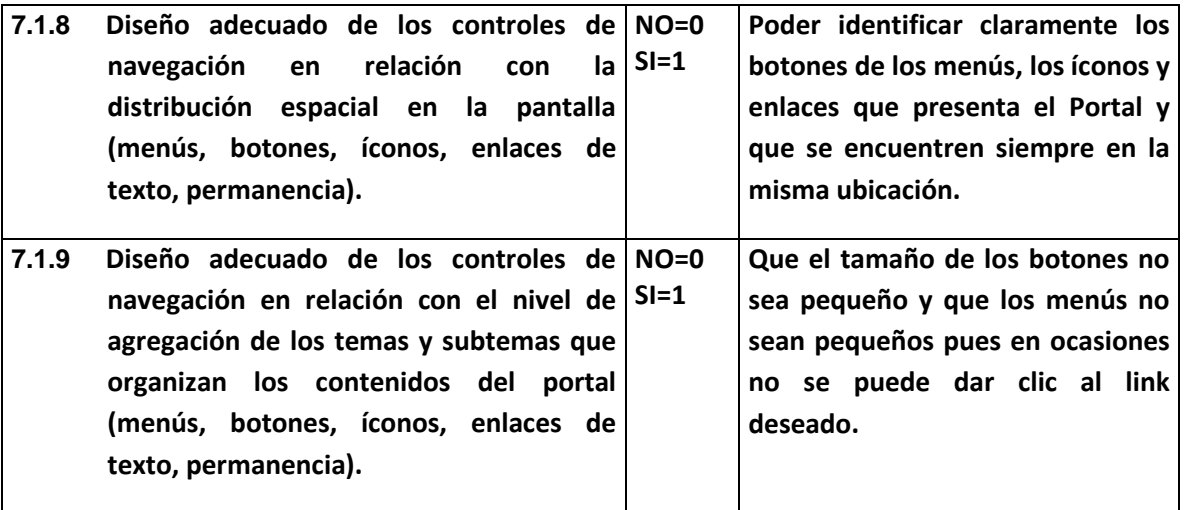